♦

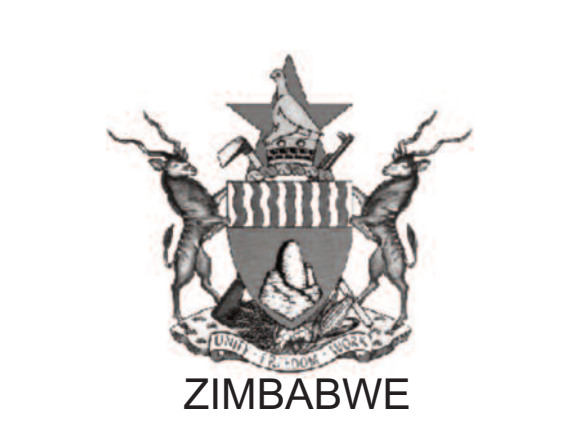

◈

**MINISTRY OF PRIMARY AND SECONDARY EDUCATION**

## **INFORMATION COMMUNICATION TECHNOLOGY (ICT)**

 $\bigcirc$ 

### **jUNIOR (GRADE 3-7) SYLLABUS**

### **(2015 - 2022)**

**Curriculum Development and Technical Services, P.O. Box MP 133, Mount Pleasant, Harare**

> All Rights Reserved Revised 2015

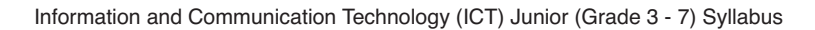

#### **ACKNOWLEDGEMENTS**

The Ministry of Primary and Secondary Education wishes to acknowledge the following for their valid contribution in the production of the Information and Communication Technology (ICT):

◈

 $\overline{\bullet}$ 

**• The National ICT Syllabus Panel:** 

 $\bigcirc$ 

- o Representatives from Universities, Technical and Teachers' Colleges
- o Zimbabwe Schools Examination Council (ZIMSEC)
- o Representatives of Book Publishers
- **United Nations Children's Fund (UNICEF)**
- $\bullet$  United Nations Educational Scientific and Cultural Organization (UNESCO)

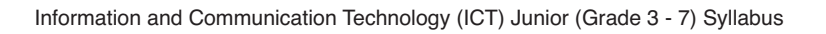

 $\bigcirc$ 

#### **TABLE OF CONTENTS**

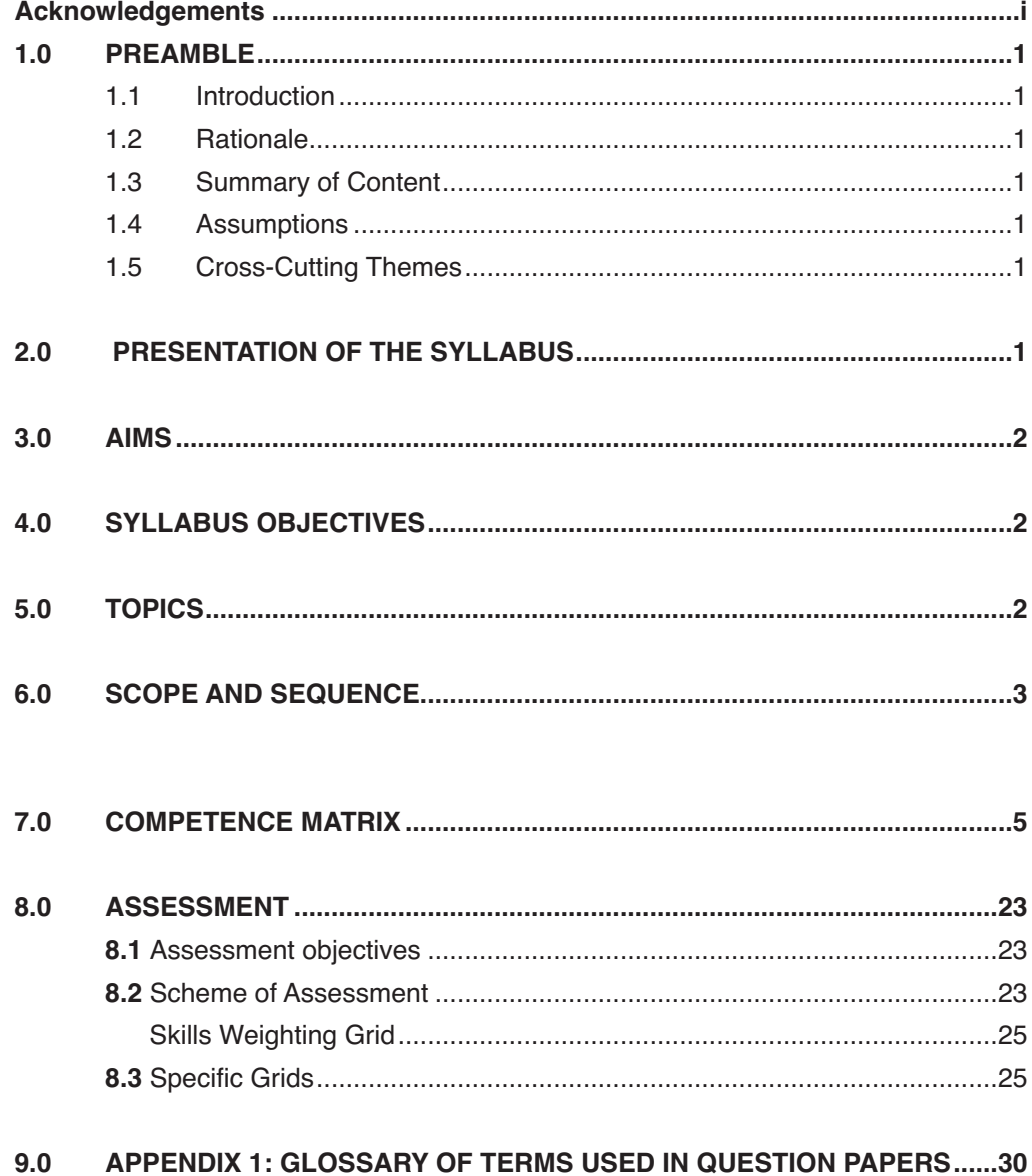

 $\rightarrow$ 

 $\Rightarrow$ 

#### **1.0 PREAMBLE**

#### **1.1 Introduction**

The ICT syllabus is one of nine learning areas at Junior level as noted in the reviewed Curriculum Framework. It provides a broad perspective on the basic knowledge and practical skills on how to use and apply a variety of technologies in everyday life. The syllabus intends to equip learners with the general understanding of how information systems are designed to suit particular applications and how such systems work. The ICT syllabus is intended to be infused within other subjects in the school curriculum.

The syllabus will follow a developmental approach that will lead learners to grow into a mature relationship with ICT throughoutthe Junior education course.

#### **1.2 Rationale**

ICT requires learners to pay rigorous attention to developing adequate life and career skills. It adequately equips today's learners in entry-level work and beyond, in further study and lifelong learning, and in their personal lives as inquisitive, reflective, discerning and caring citizens. ICT is significantly enhancing and altering human activities, enabling us to live, work and think in ways that most of us never thought possible. Since technology has an increasingly significant impact, and such broad implications for every individual, groups and entire nation, learners must be prepared to understand, use and apply ICT in effective and efficient ways.

#### **1.3 Summary of Content**

The Junior School ICT syllabus covers theory and practical activities in areas such as drawing, programming and designing. This enables learners to be exposed to a wide variety of ICT tools and programmes which develop expertise, originality, confidence, self-identity (Unhu/Ubuntu/Vumunhu)

and ability to communicate. ICT provides unique opportunities for scaffolding and supporting learners with special learning needs, and learners from culturally or linguistically diverse backgrounds. The use of ICT encompasses enterpriseskills, a significant contributor to the socio-economic transformation of the nation.

#### **1.4 Assumptions**

The syllabus assumes that learners:

- l are able to manipulate some electronic tools at home
- $\bullet$  have innate desire to explore the basic elements and principles of design
- $\bullet$  have an appreciation of ICT tools
- $\bullet$  are confident in dealing with complexities
- $\bullet$  are able to communicate and work with others to achieve a common goal or solution.

#### **1.5 Cross-Cutting Themes**

ICT learning area will encompass and have a universal thrust on the following cross cutting themes:

- **•** Financial Literacy
- $\bullet$  Collaboration
- $\bullet$  HIV and AIDS
- **Heritage Studies**
- Child Protection
- **Gender**

◈

- **Environmental Issues**
- **Disaster Risk Management**

#### **2.0 PRESENTATION OF THE SYLLABUS**

The syllabus is presented as a single document catering for the junior level.

Information and Communication Technology (ICT) Junior (Grade 3 - 7) Syllabus

#### **3.0 AIMS**

The syllabus aims to enable learners to:

- 3.1 appreciate the role and impact of ICTs as they apply to self, work and society
- 3.2 develop an understanding of the operating skills required in a variety of technologies and acquire enterprise skills using ICTs
- 3.3 be creative and innovative in solving problems through ICTs
- 3.4 infuse ICTs in other learning areas across the curriculum apply moral and ethical approaches to the use of technology and create cultural heritage awareness, its preservation and development using ICTs.
- **4.0 SYLLABUS OBJECTIVES**
	- By the end of the course, learners should be able to:
- 4.1 identify ICT tools in the environment
- 4.2 create a computer based solution from a given problem statement
- 4.3 operate ICT tools to achieve specific tasks
- 4.4 manipulate data using ICTs
- 4.5 apply the elements and principles of design
- 4.6 present information in a variety of forms
- 4.7 archive cultural information using ICTs
- 4.8 infuse ICT into other learning areas
- 4.9 demonstrate the effectiveness of computer use, safety and security.
- 4.10 demonstrate enterprise skills

#### **5.0 TOPICS**

- 5.1 ICT Tools
- 5.2 Creating and Publishing
- 5.3 Computer Software
- 5.4 Safety and Security
- 5.5 The World Wide Web and Online Collaboration
- 5.6 ICT Enterprise
- 5.7 Programming

◈

5.8 Communication and Networks

# 6.0 SCOPE AND SEQUENCE **6.0 SCOPE AND SEQUENCE**

 $\begin{matrix} \bullet \\ \bullet \end{matrix}$ 

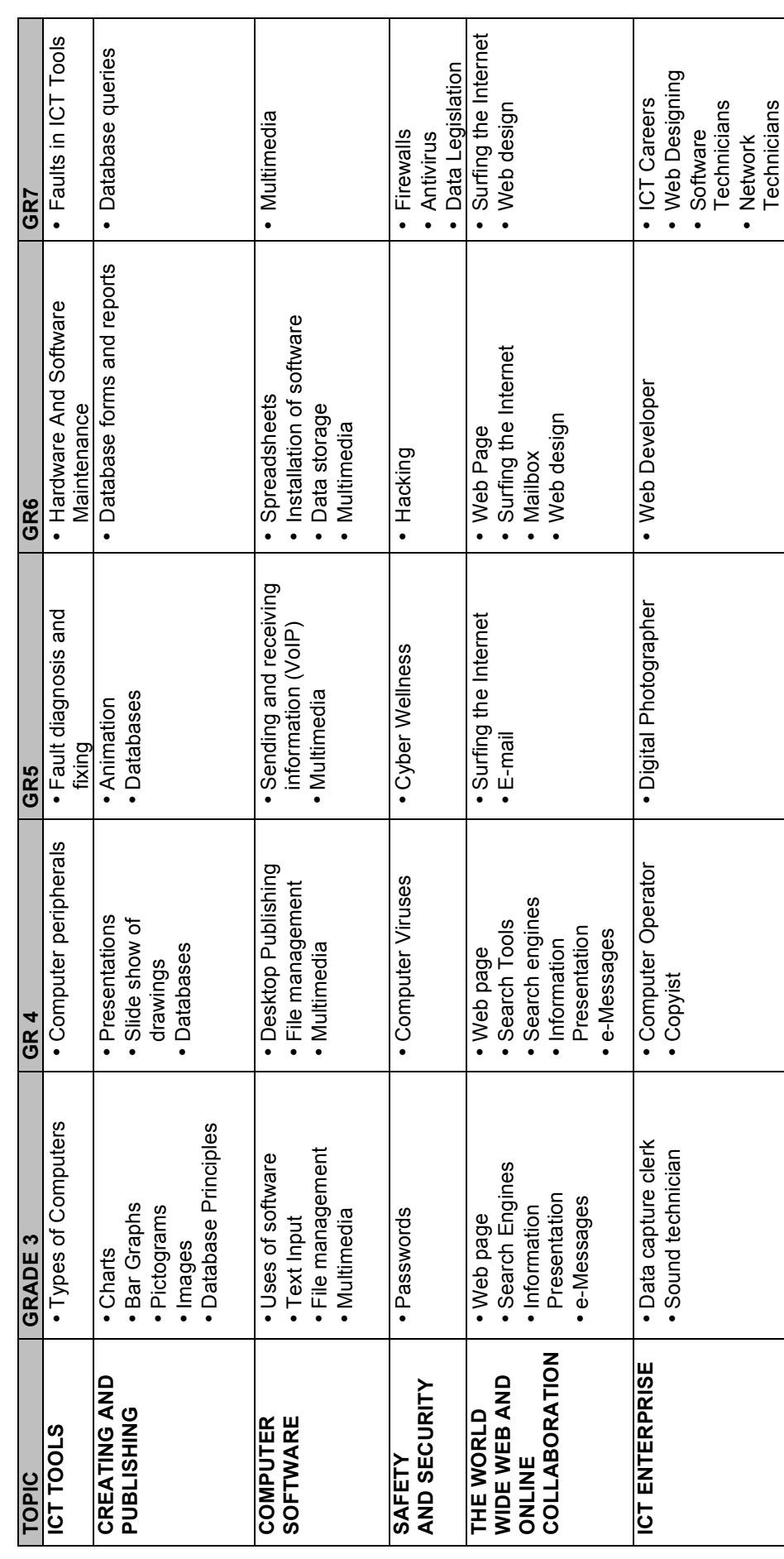

 $\rightarrow$ 

 $\bigcirc$ 

**3**

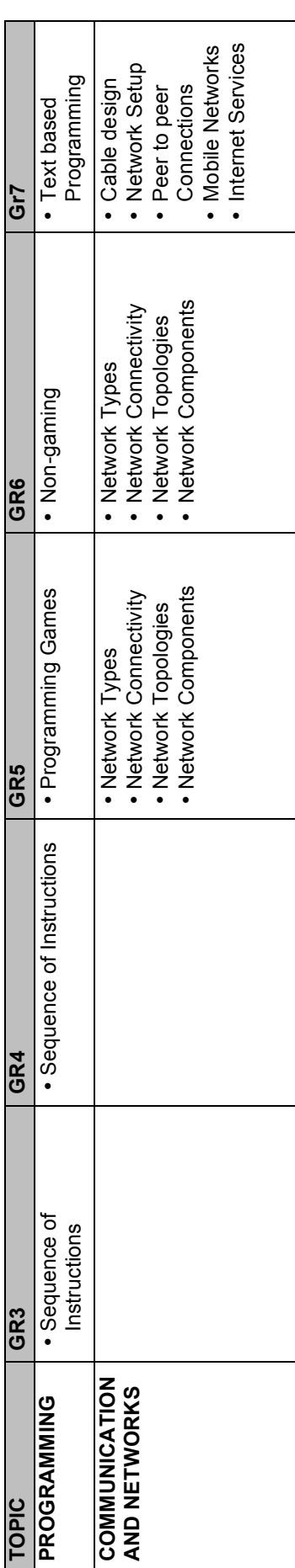

**4**

 $\overline{\bullet}$ 

# 7.0 Competency Matrix **7.0 Competency Matrix**

 $\begin{picture}(120,10) \put(0,0){\line(1,0){155}} \put(15,0){\line(1,0){155}} \put(15,0){\line(1,0){155}} \put(15,0){\line(1,0){155}} \put(15,0){\line(1,0){155}} \put(15,0){\line(1,0){155}} \put(15,0){\line(1,0){155}} \put(15,0){\line(1,0){155}} \put(15,0){\line(1,0){155}} \put(15,0){\line(1,0){155}} \put(15,0){\line(1,0){155}}$ 

# **Grade 3**

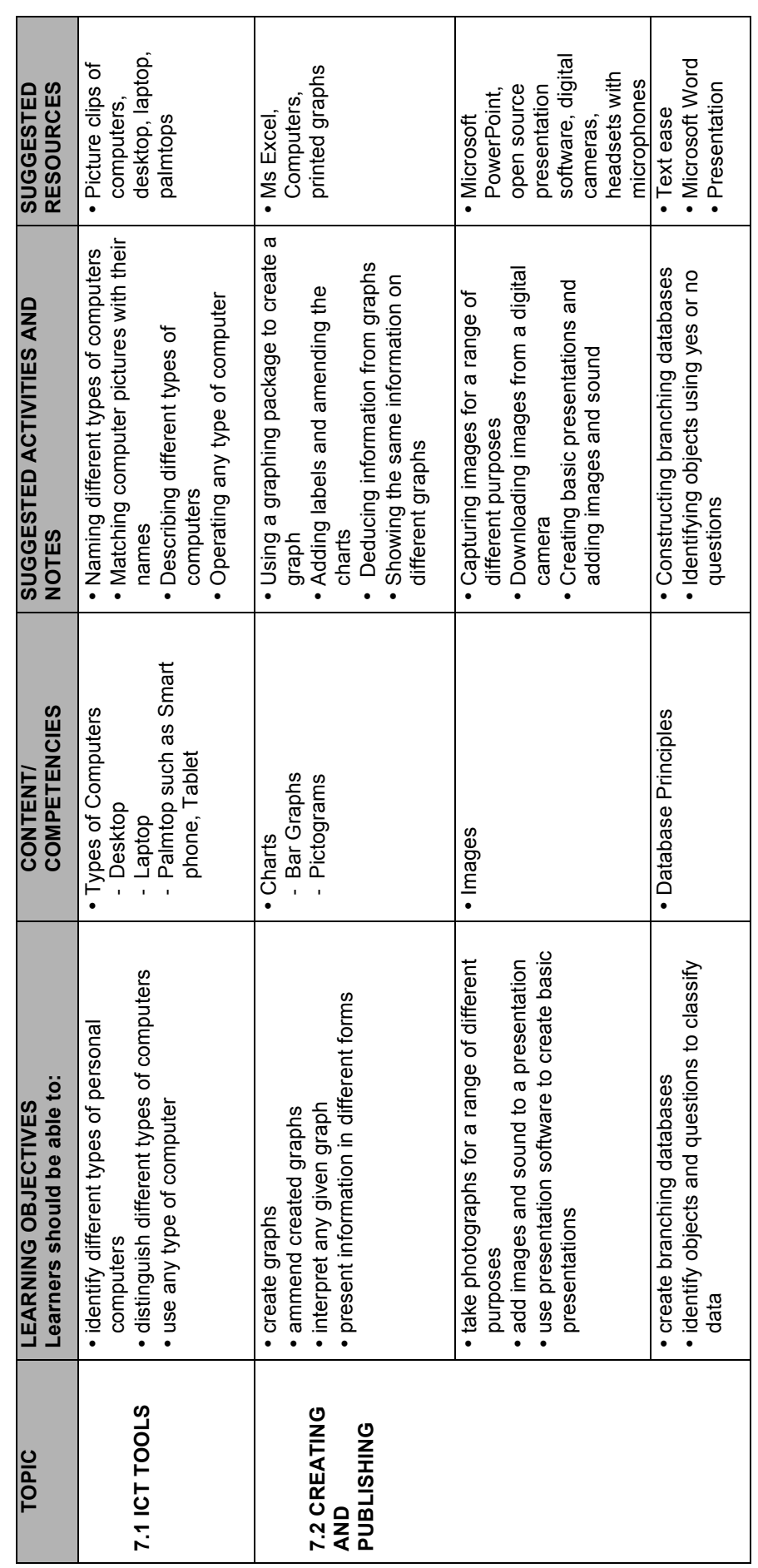

 $\begin{picture}(20,20) \put(0,0){\line(1,0){10}} \put(15,0){\line(1,0){10}} \put(15,0){\line(1,0){10}} \put(15,0){\line(1,0){10}} \put(15,0){\line(1,0){10}} \put(15,0){\line(1,0){10}} \put(15,0){\line(1,0){10}} \put(15,0){\line(1,0){10}} \put(15,0){\line(1,0){10}} \put(15,0){\line(1,0){10}} \put(15,0){\line(1,0){10}} \put(15,0){\line(1$ 

 $\bigcirc$ 

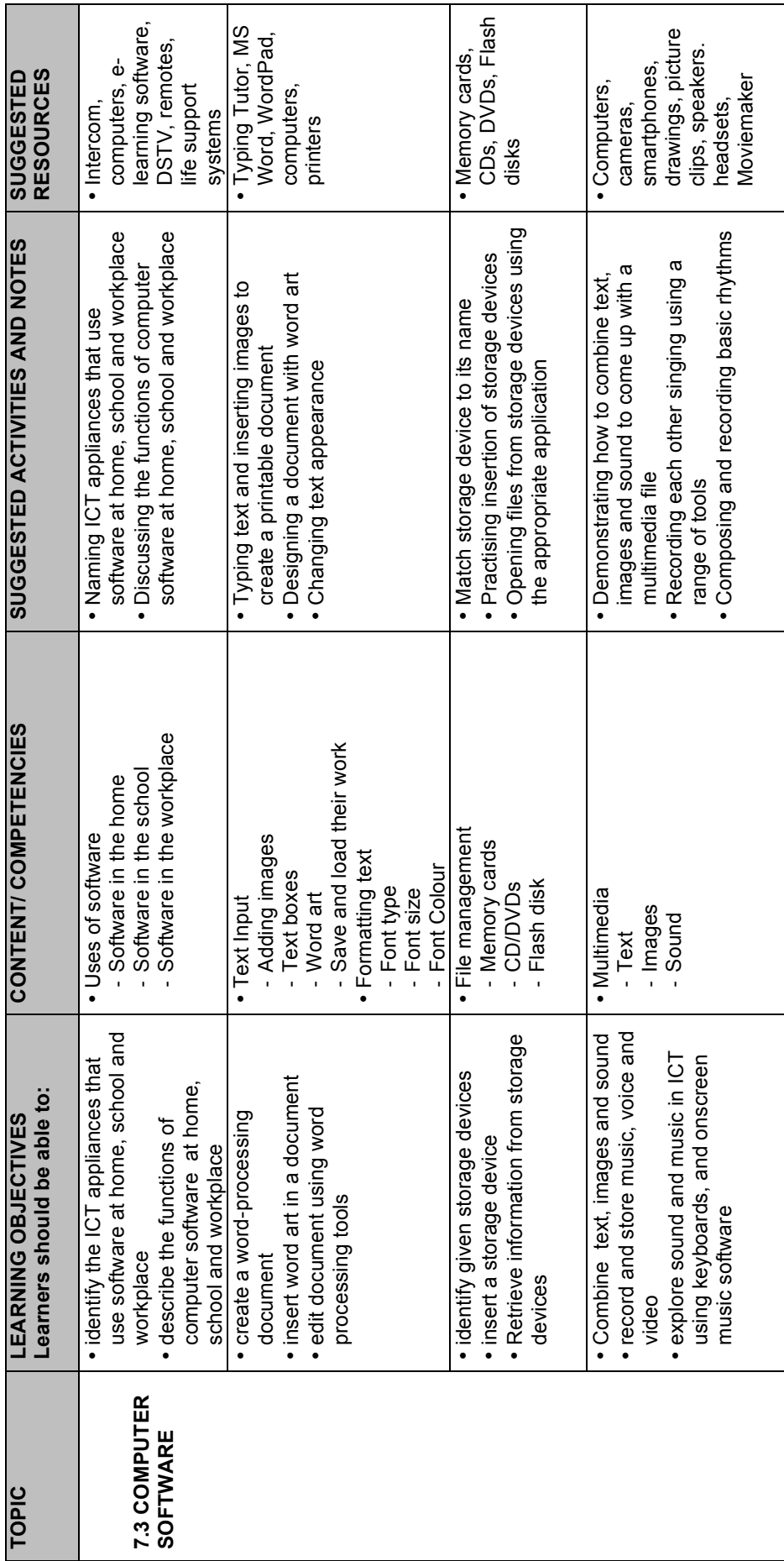

 $\rightarrow$ 

 $\Rightarrow$ 

 $\rightarrow$ 

Information and Communication Technology (ICT) Junior (Grade 3 - 7) Syllabus

 $\Rightarrow$ 

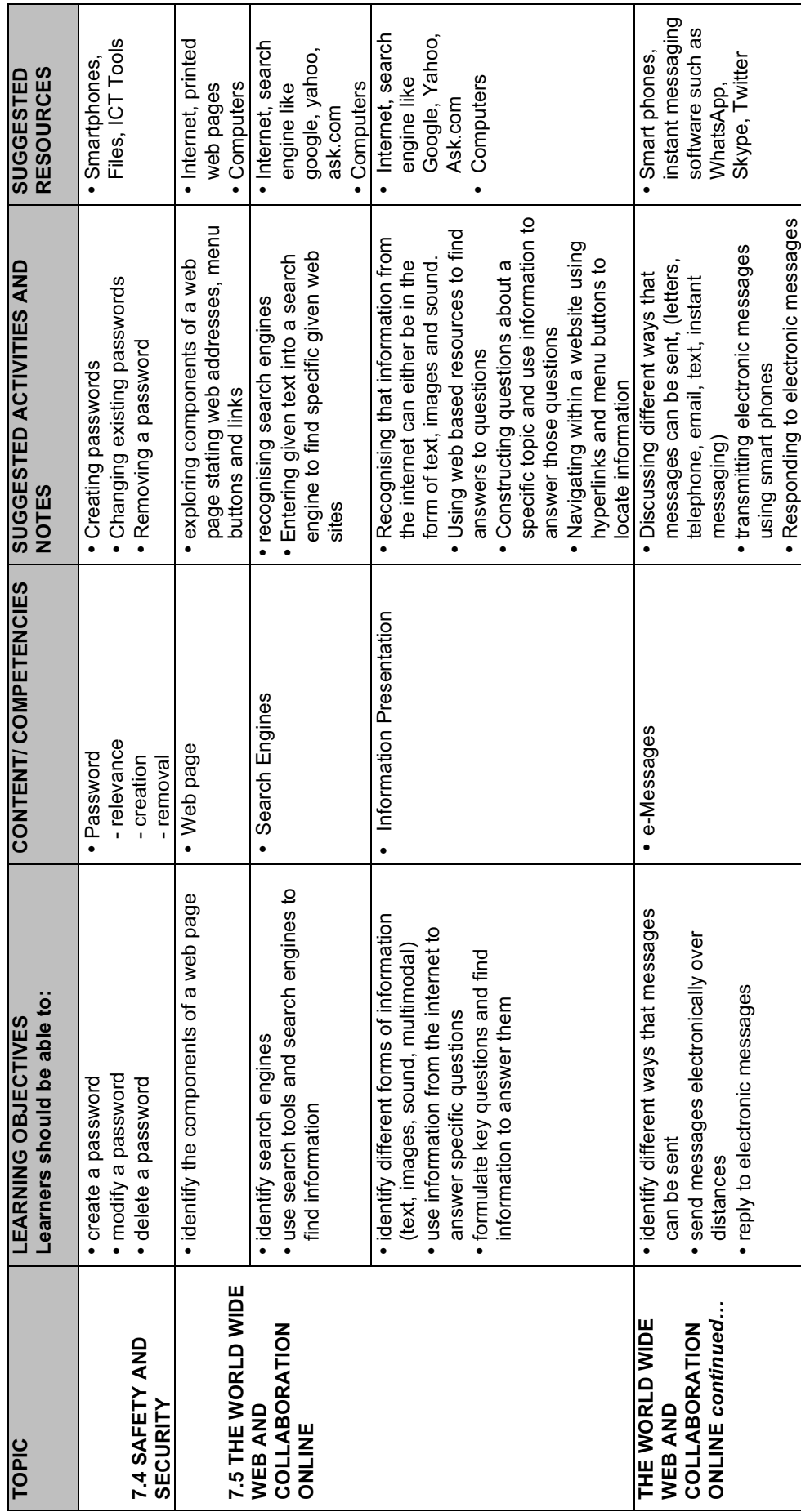

 $\overline{\bullet}$ 

 $\bigcirc$ 

Τ

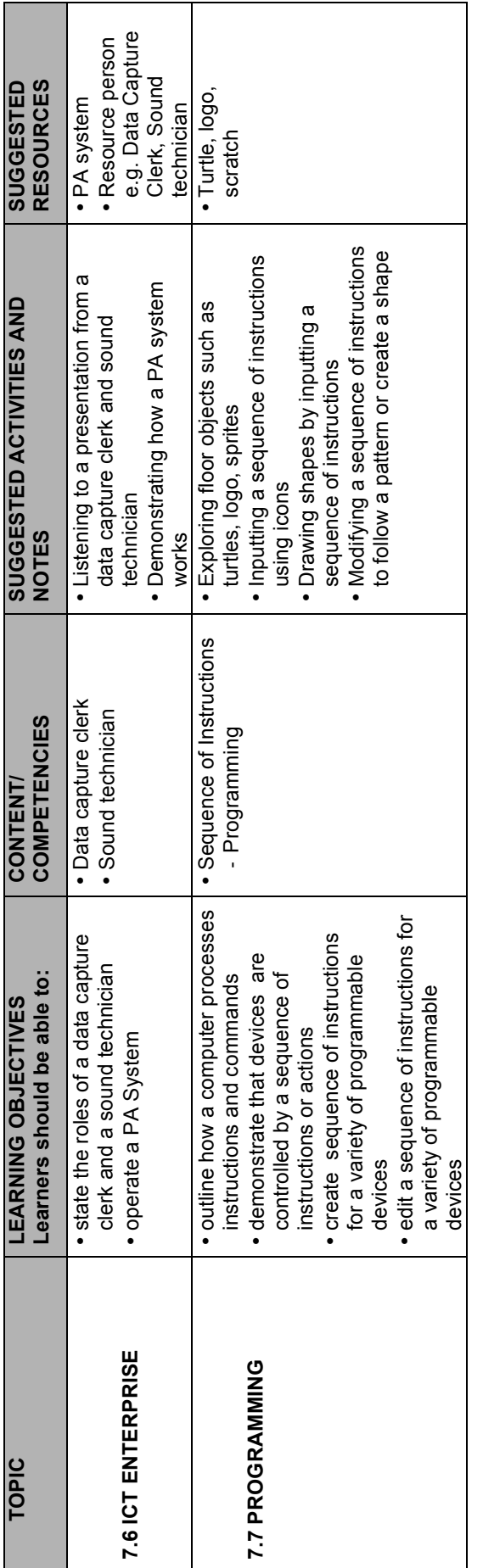

 $\rightarrow$ 

 $\Rightarrow$ 

 $\rightarrow$ 

 $\begin{array}{c}\n\downarrow \\
\hline\n\end{array}$ 

 $\begin{picture}(120,10) \put(0,0){\line(1,0){155}} \put(15,0){\line(1,0){155}} \put(15,0){\line(1,0){155}} \put(15,0){\line(1,0){155}} \put(15,0){\line(1,0){155}} \put(15,0){\line(1,0){155}} \put(15,0){\line(1,0){155}} \put(15,0){\line(1,0){155}} \put(15,0){\line(1,0){155}} \put(15,0){\line(1,0){155}} \put(15,0){\line(1,0){155}}$ 

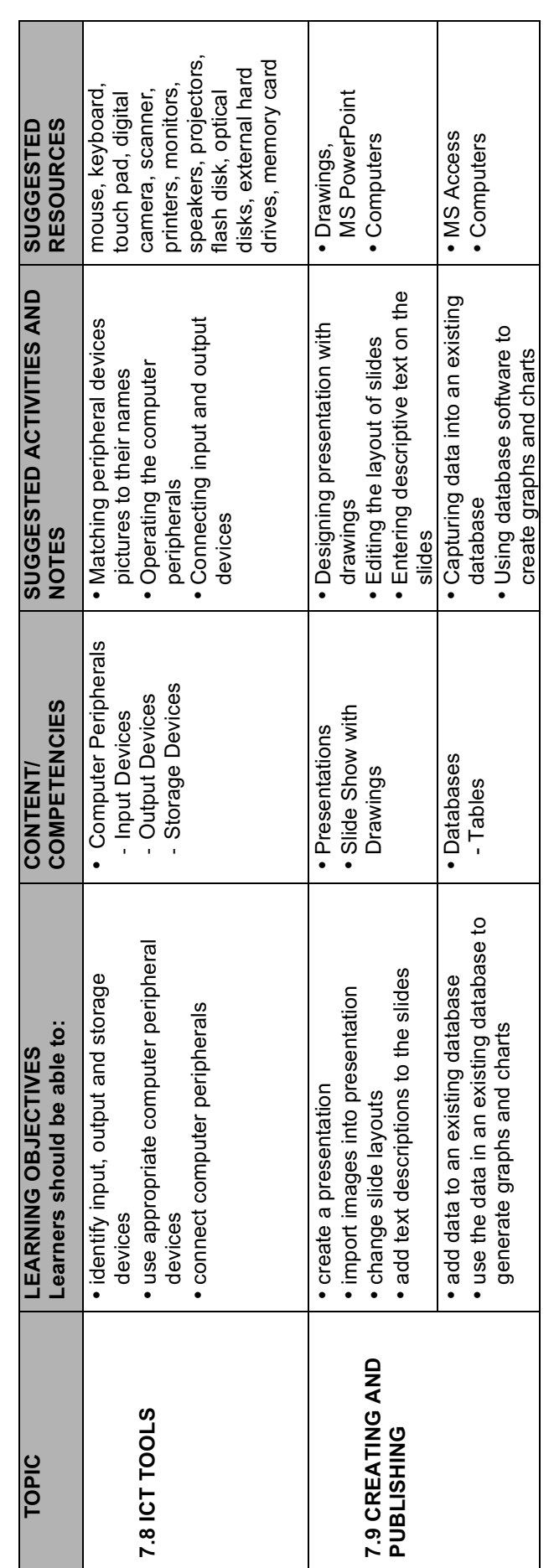

 $\begin{picture}(20,5) \put(0,0){\line(1,0){10}} \put(15,0){\line(1,0){10}} \put(15,0){\line(1,0){10}} \put(15,0){\line(1,0){10}} \put(15,0){\line(1,0){10}} \put(15,0){\line(1,0){10}} \put(15,0){\line(1,0){10}} \put(15,0){\line(1,0){10}} \put(15,0){\line(1,0){10}} \put(15,0){\line(1,0){10}} \put(15,0){\line(1,0){10}} \put(15,0){\line(1,$ 

 $\begin{array}{c}\n\downarrow \\
\circ \\
\circ\n\end{array}$ 

9

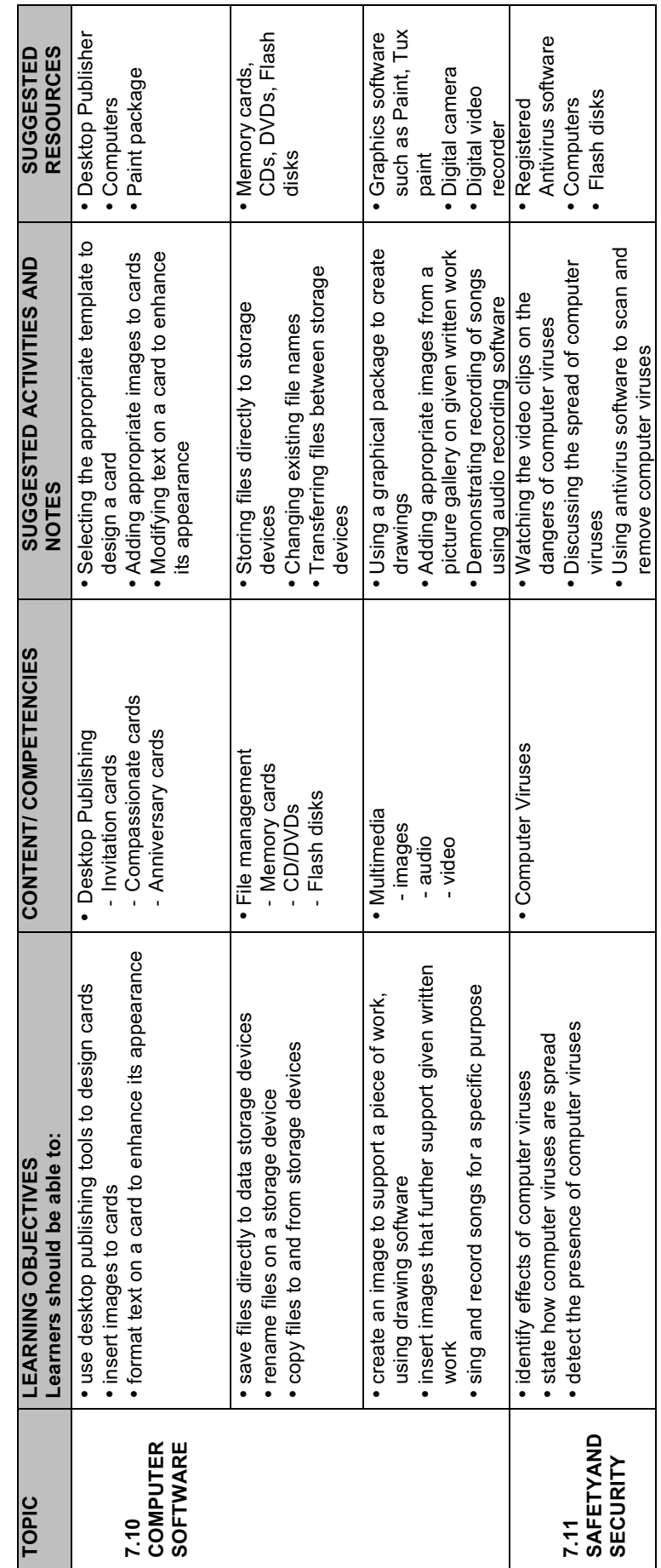

 $\rightarrow$ 

 $\bigcirc$ 

 $\begin{array}{c}\n\downarrow \\
\hline\n\end{array}$ 

 $\begin{array}{c}\n\downarrow \\
\hline\n\end{array}$ 

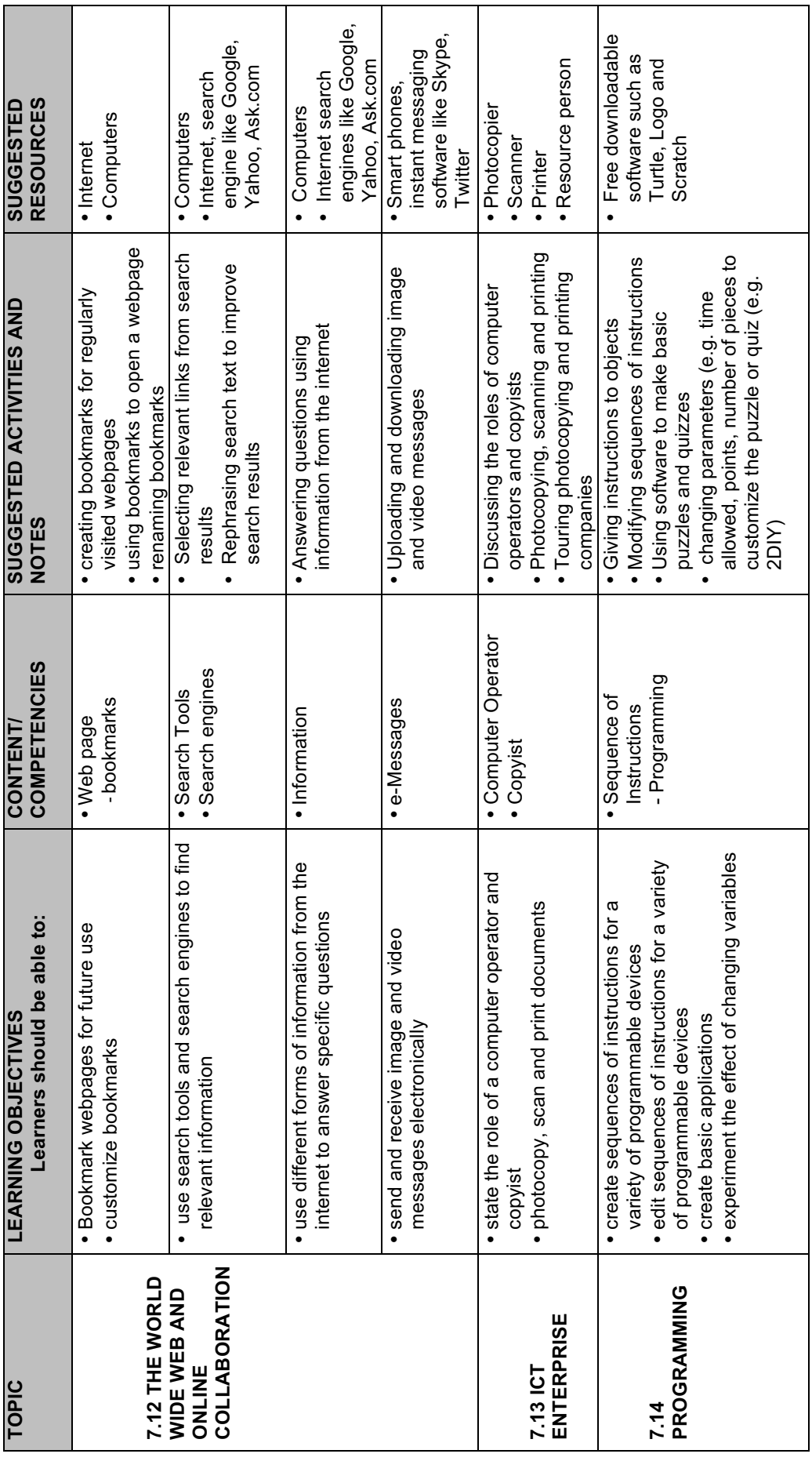

 $\rightarrow$ 

 $\bigcirc$ 

Information and Communication Technology (ICT) Junior (Grade 3 - 7) Syllabus

 $\begin{picture}(120,10) \put(0,0){\line(1,0){155}} \put(15,0){\line(1,0){155}} \put(15,0){\line(1,0){155}} \put(15,0){\line(1,0){155}} \put(15,0){\line(1,0){155}} \put(15,0){\line(1,0){155}} \put(15,0){\line(1,0){155}} \put(15,0){\line(1,0){155}} \put(15,0){\line(1,0){155}} \put(15,0){\line(1,0){155}} \put(15,0){\line(1,0){155}}$ 

**12**

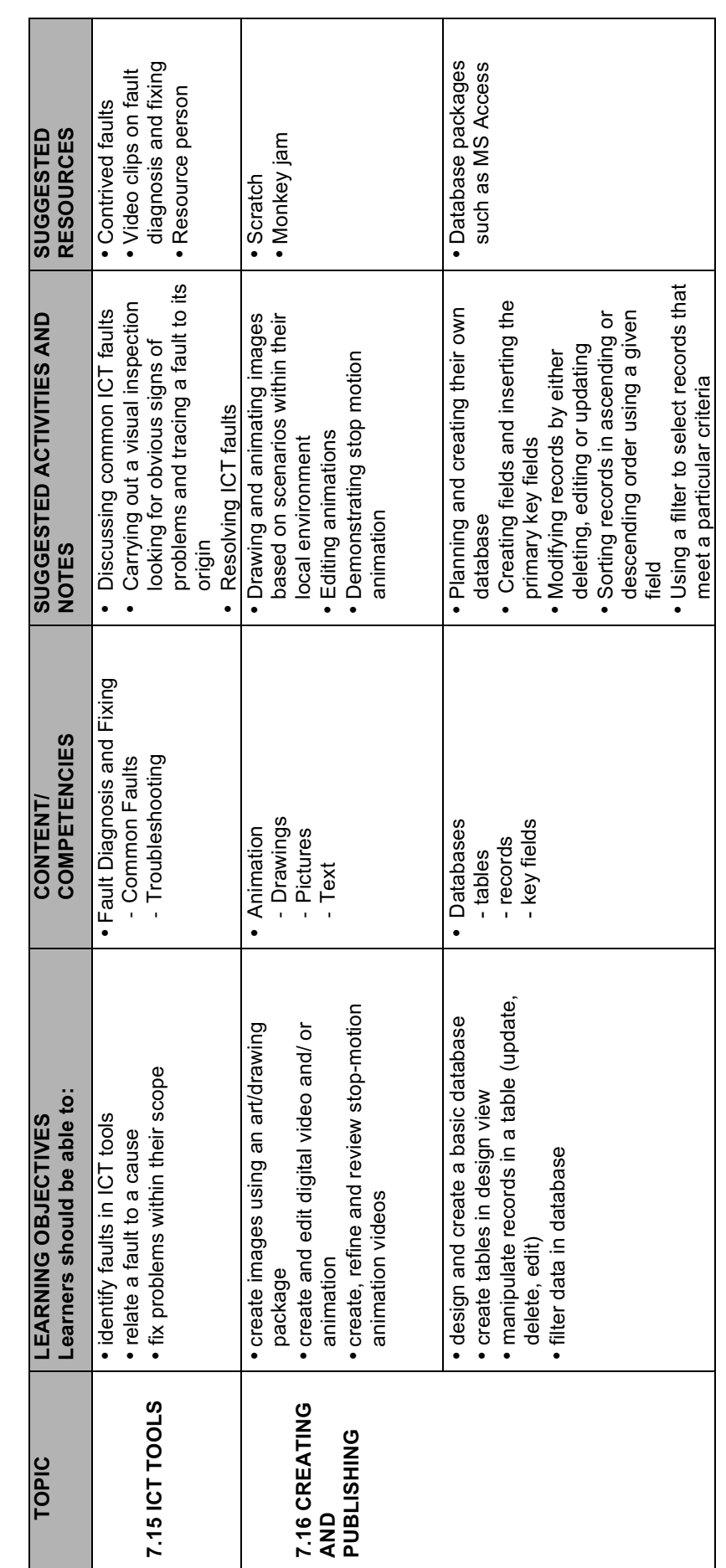

 $\begin{picture}(20,5) \put(0,0){\line(1,0){10}} \put(15,0){\line(1,0){10}} \put(15,0){\line(1,0){10}} \put(15,0){\line(1,0){10}} \put(15,0){\line(1,0){10}} \put(15,0){\line(1,0){10}} \put(15,0){\line(1,0){10}} \put(15,0){\line(1,0){10}} \put(15,0){\line(1,0){10}} \put(15,0){\line(1,0){10}} \put(15,0){\line(1,0){10}} \put(15,0){\line(1,$ 

 $\Rightarrow$ 

 $\bigcirc$ 

 $\begin{array}{c}\n\downarrow \\
\hline\n\end{array}$ 

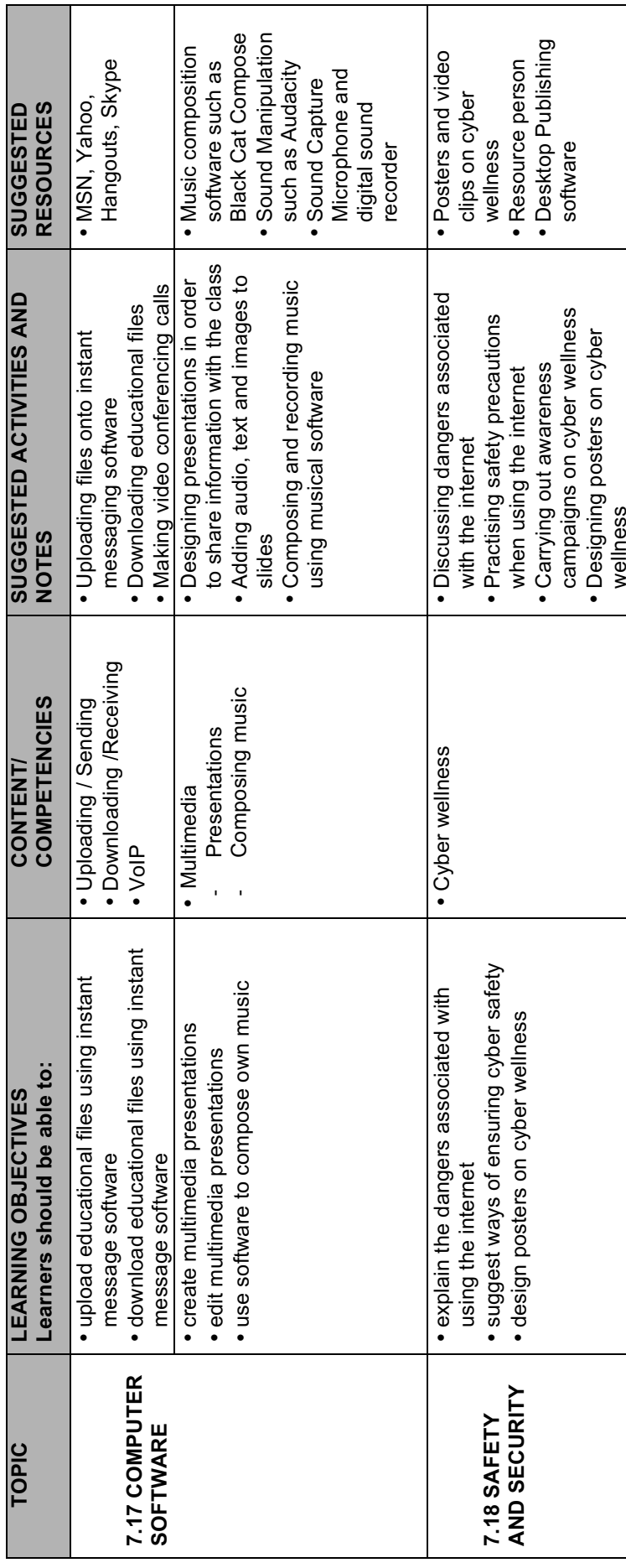

 $\rightarrow$ 

 $\bigcirc$ 

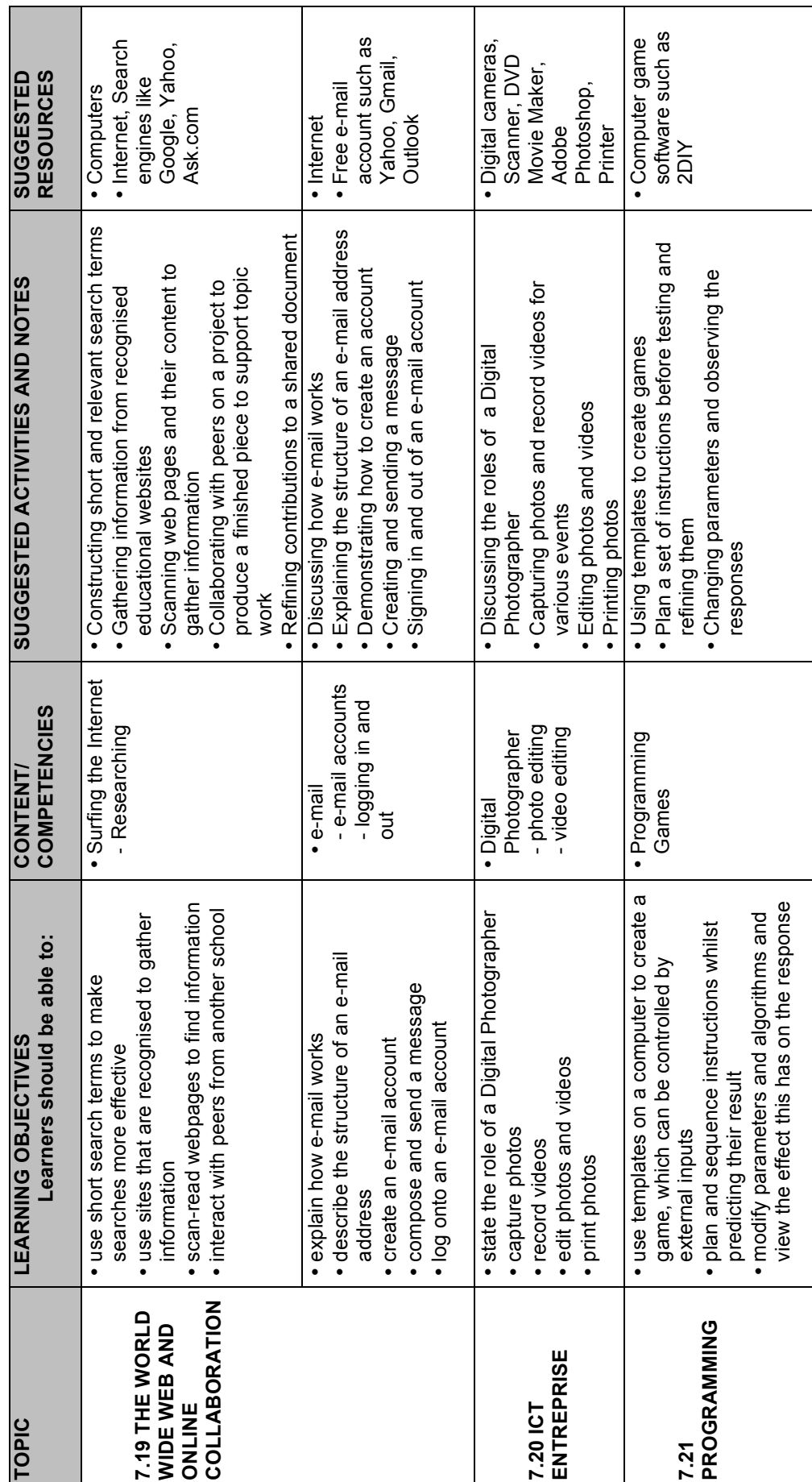

 $\overline{\bullet}$ 

 $\Rightarrow$ 

 $\bigcirc$ 

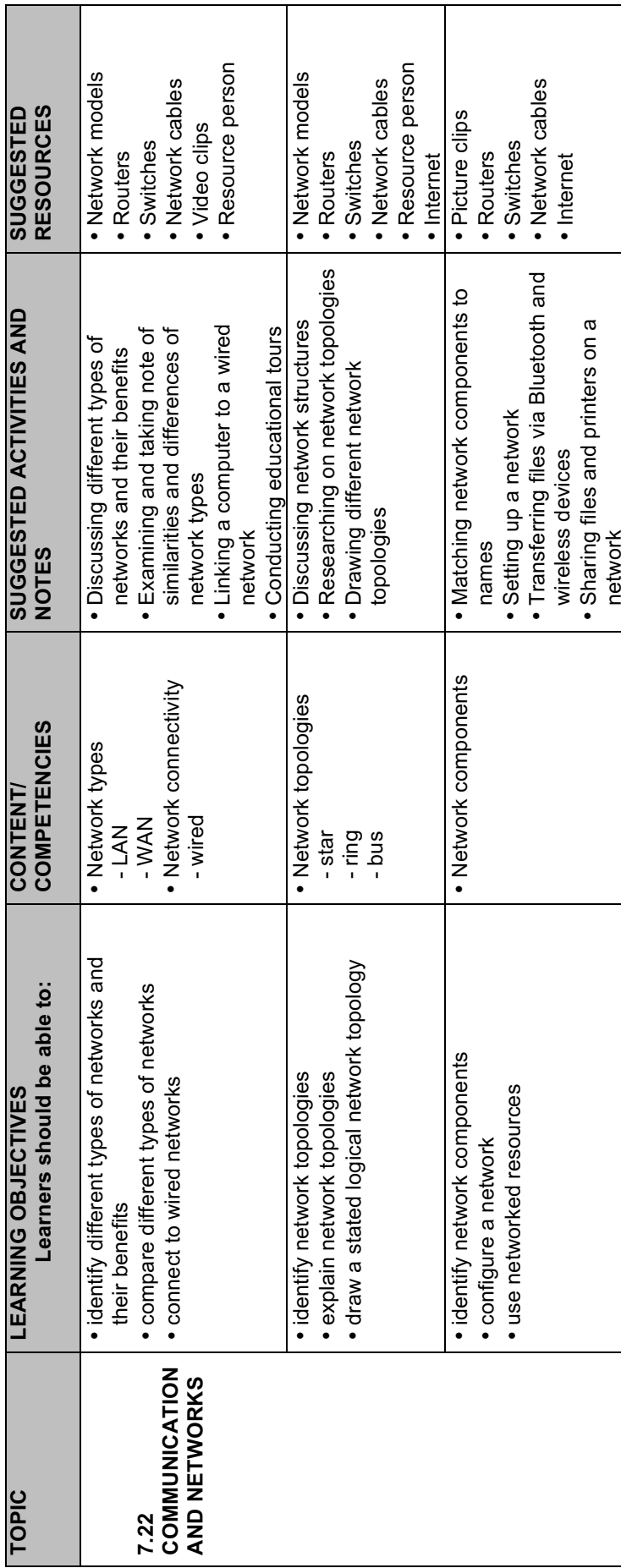

 $\rightarrow$ 

 $\bigcirc$ 

**16**

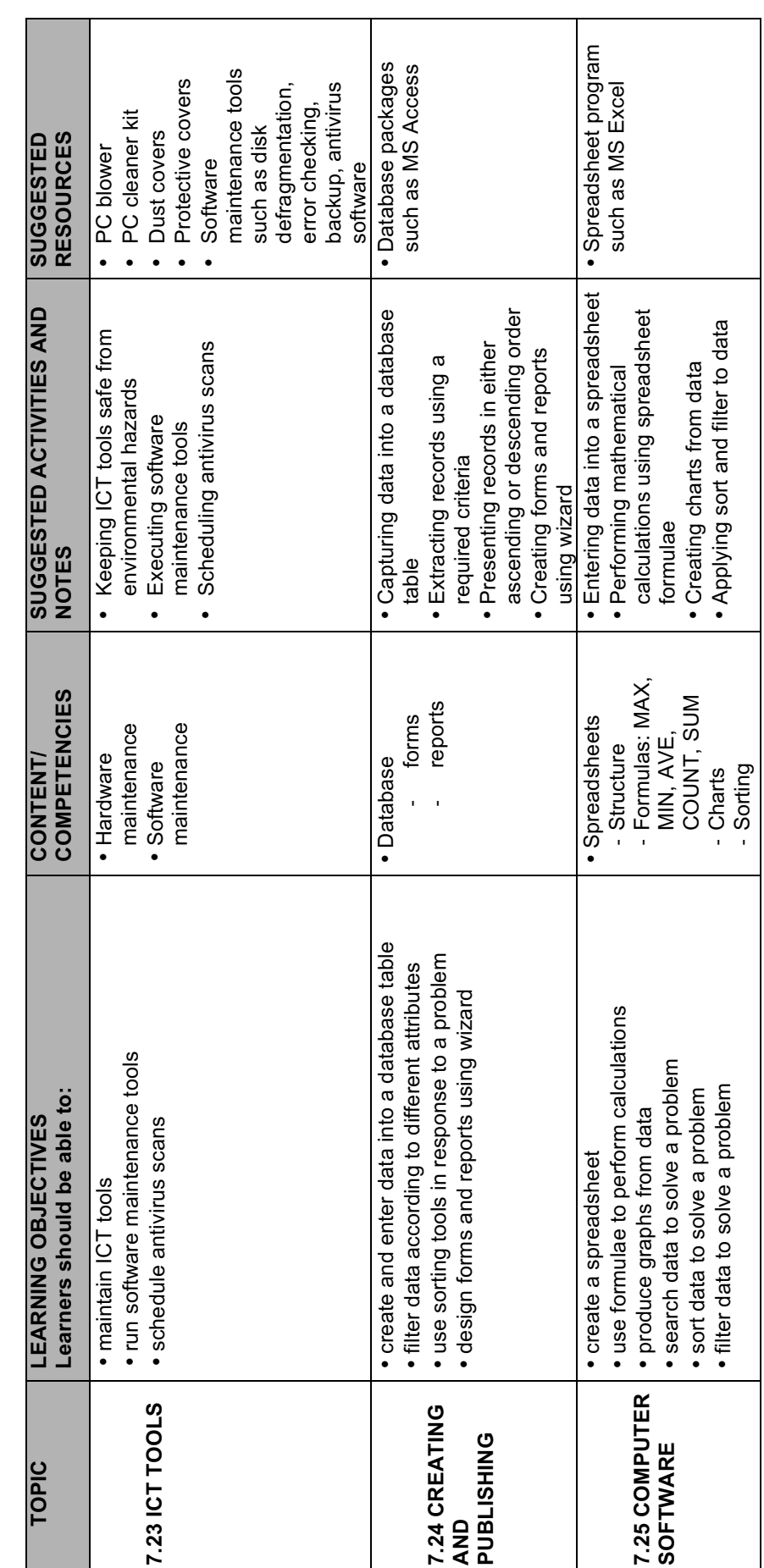

 $\rightarrow$ 

 $\Rightarrow$ 

 $\bigcirc$ 

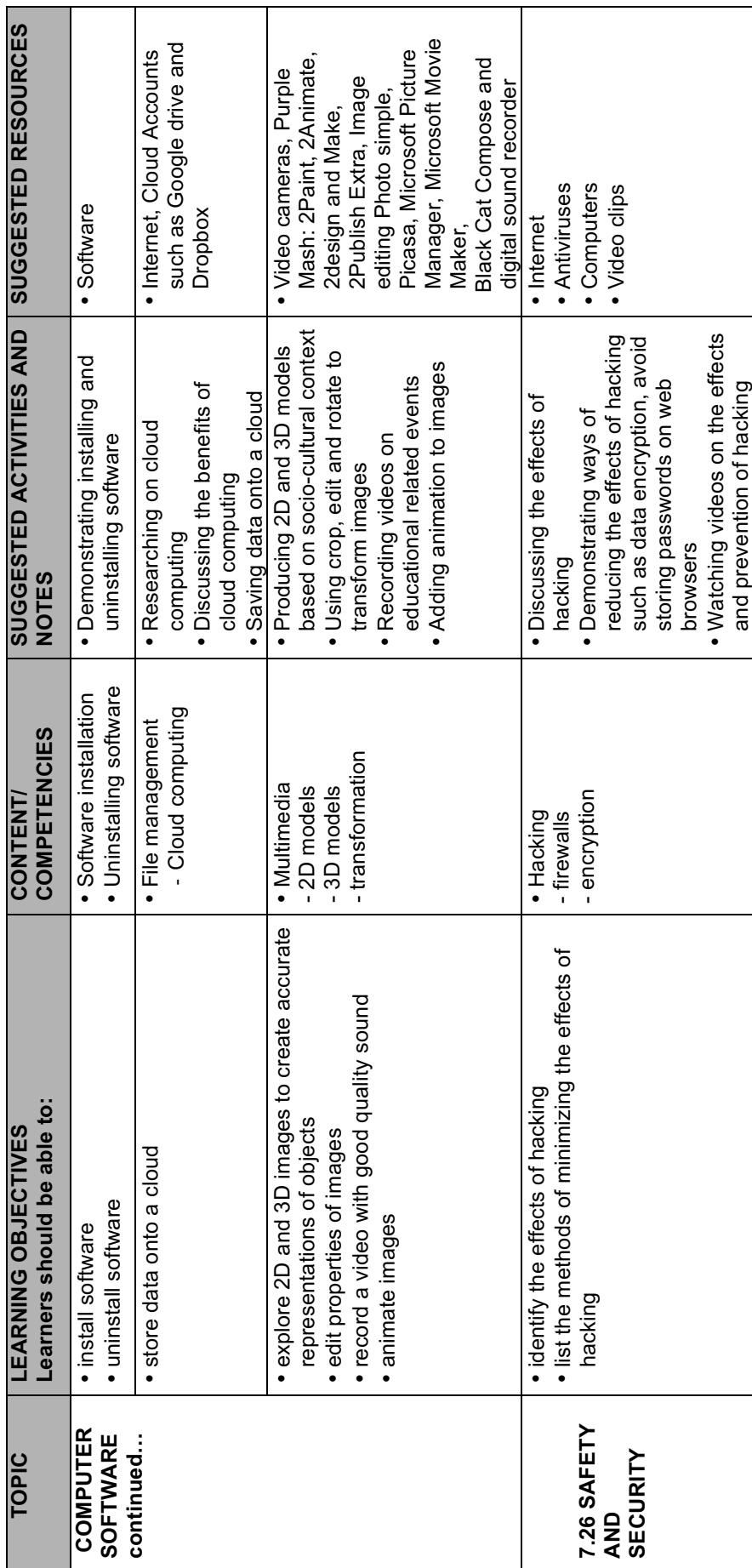

 $\rightarrow$ 

 $\bigcirc$ 

Information and Communication Technology (ICT) Junior (Grade 3 - 7) Syllabus

 $\begin{array}{c}\n\downarrow \\
\hline\n\end{array}$ 

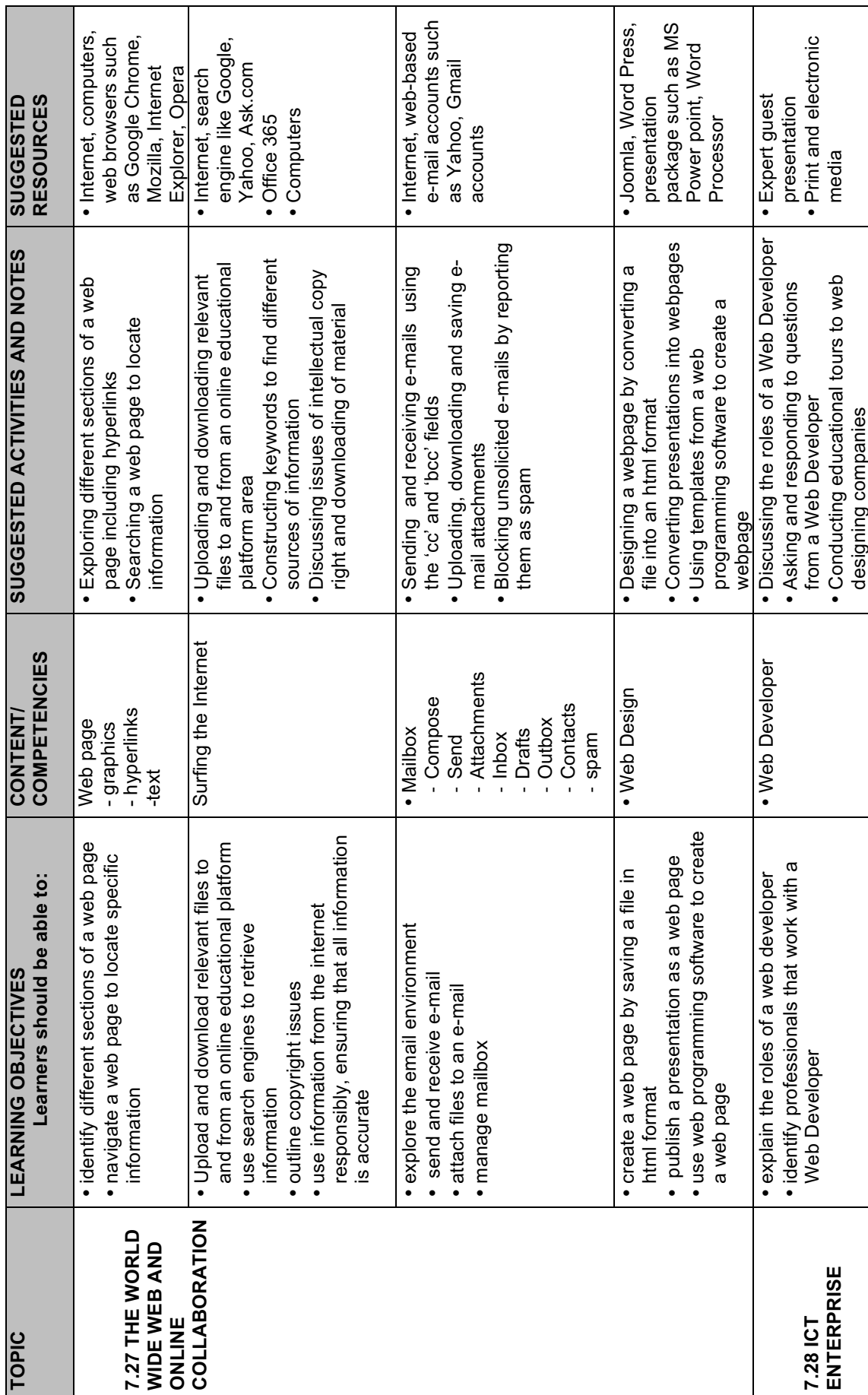

 $\begin{tabular}{c} \multicolumn{2}{c} {\textbf{A}} \\ \multicolumn{2}{c} {\textbf{B}} \\ \multicolumn{2}{c} {\textbf{A}} \\ \multicolumn{2}{c} {\textbf{B}} \\ \multicolumn{2}{c} {\textbf{A}} \\ \multicolumn{2}{c} {\textbf{B}} \\ \multicolumn{2}{c} {\textbf{A}} \\ \multicolumn{2}{c} {\textbf{B}} \\ \multicolumn{2}{c} {\textbf{A}} \\ \multicolumn{2}{c} {\textbf{B}} \\ \multicolumn{2}{c} {\textbf{A}} \\ \multicolumn{2}{c} {\textbf{B}} \\ \multicolumn{2}{c} {\textbf{A}} \\ \multicolumn$ 

 $\Rightarrow$ 

 $\begin{array}{c}\n\downarrow \\
\hline\n\end{array}$ 

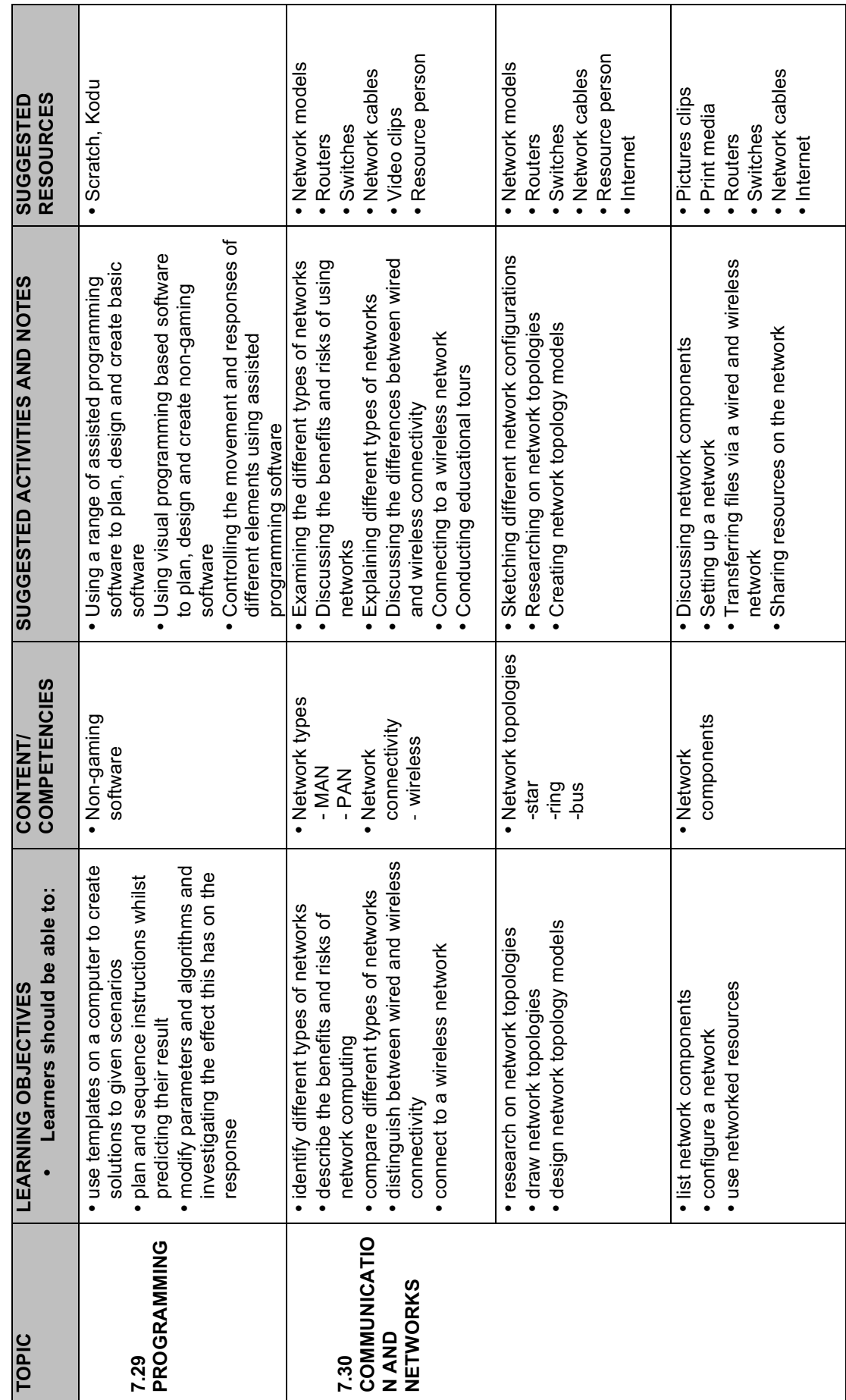

 $\begin{picture}(20,5) \put(0,0){\line(1,0){10}} \put(15,0){\line(1,0){10}} \put(15,0){\line(1,0){10}} \put(15,0){\line(1,0){10}} \put(15,0){\line(1,0){10}} \put(15,0){\line(1,0){10}} \put(15,0){\line(1,0){10}} \put(15,0){\line(1,0){10}} \put(15,0){\line(1,0){10}} \put(15,0){\line(1,0){10}} \put(15,0){\line(1,0){10}} \put(15,0){\line(1,$ 

 $\bigcirc$ 

Information and Communication Technology (ICT) Junior (Grade 3 - 7) Syllabus

**G R A D E 7**

 $\begin{picture}(120,10) \put(0,0){\line(1,0){155}} \put(15,0){\line(1,0){155}} \put(15,0){\line(1,0){155}} \put(15,0){\line(1,0){155}} \put(15,0){\line(1,0){155}} \put(15,0){\line(1,0){155}} \put(15,0){\line(1,0){155}} \put(15,0){\line(1,0){155}} \put(15,0){\line(1,0){155}} \put(15,0){\line(1,0){155}} \put(15,0){\line(1,0){155}}$ 

**20**

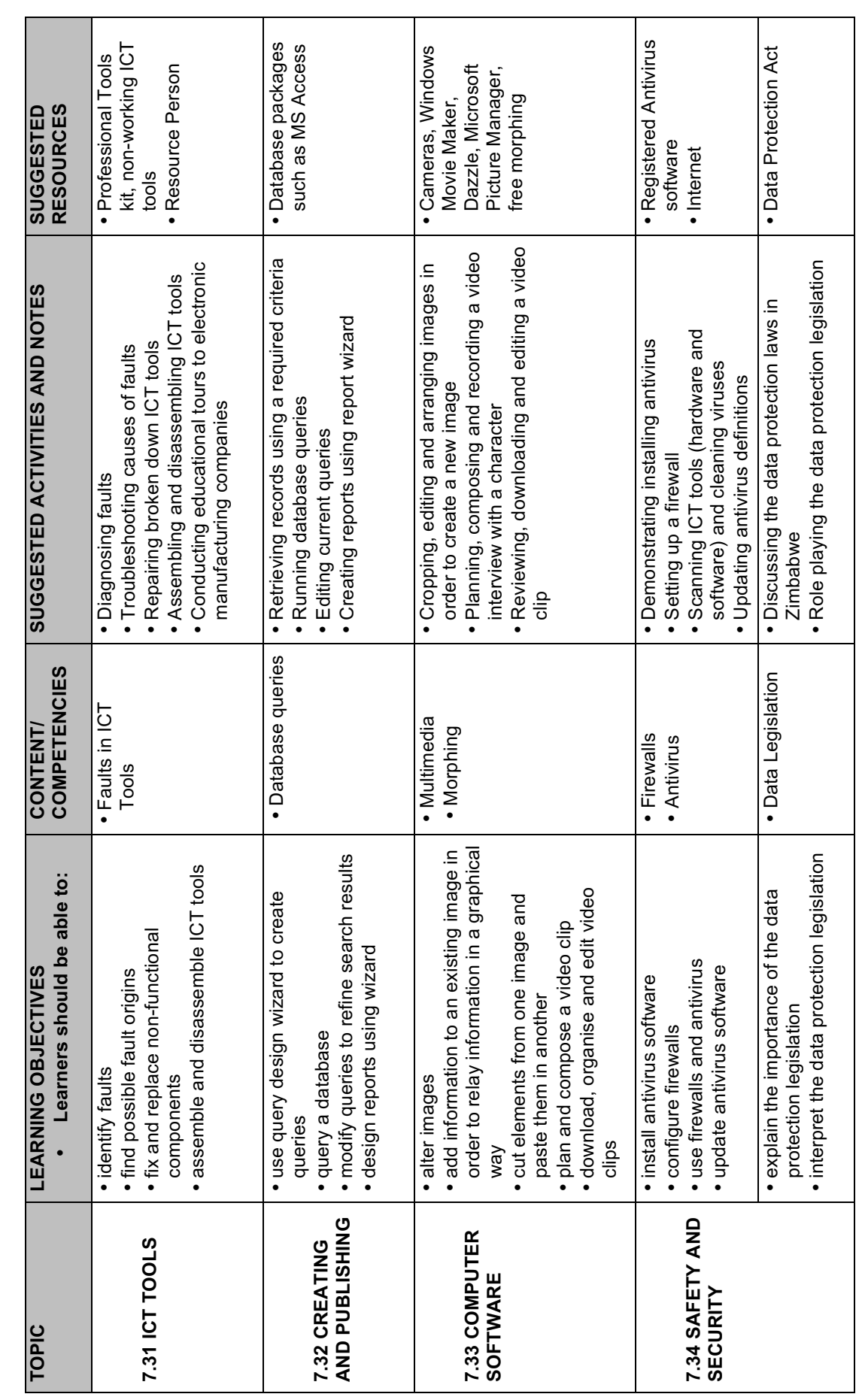

 $\begin{picture}(20,5) \put(0,0){\line(1,0){10}} \put(15,0){\line(1,0){10}} \put(15,0){\line(1,0){10}} \put(15,0){\line(1,0){10}} \put(15,0){\line(1,0){10}} \put(15,0){\line(1,0){10}} \put(15,0){\line(1,0){10}} \put(15,0){\line(1,0){10}} \put(15,0){\line(1,0){10}} \put(15,0){\line(1,0){10}} \put(15,0){\line(1,0){10}} \put(15,0){\line(1,$ 

 $\Rightarrow$ 

 $\bigcirc$ 

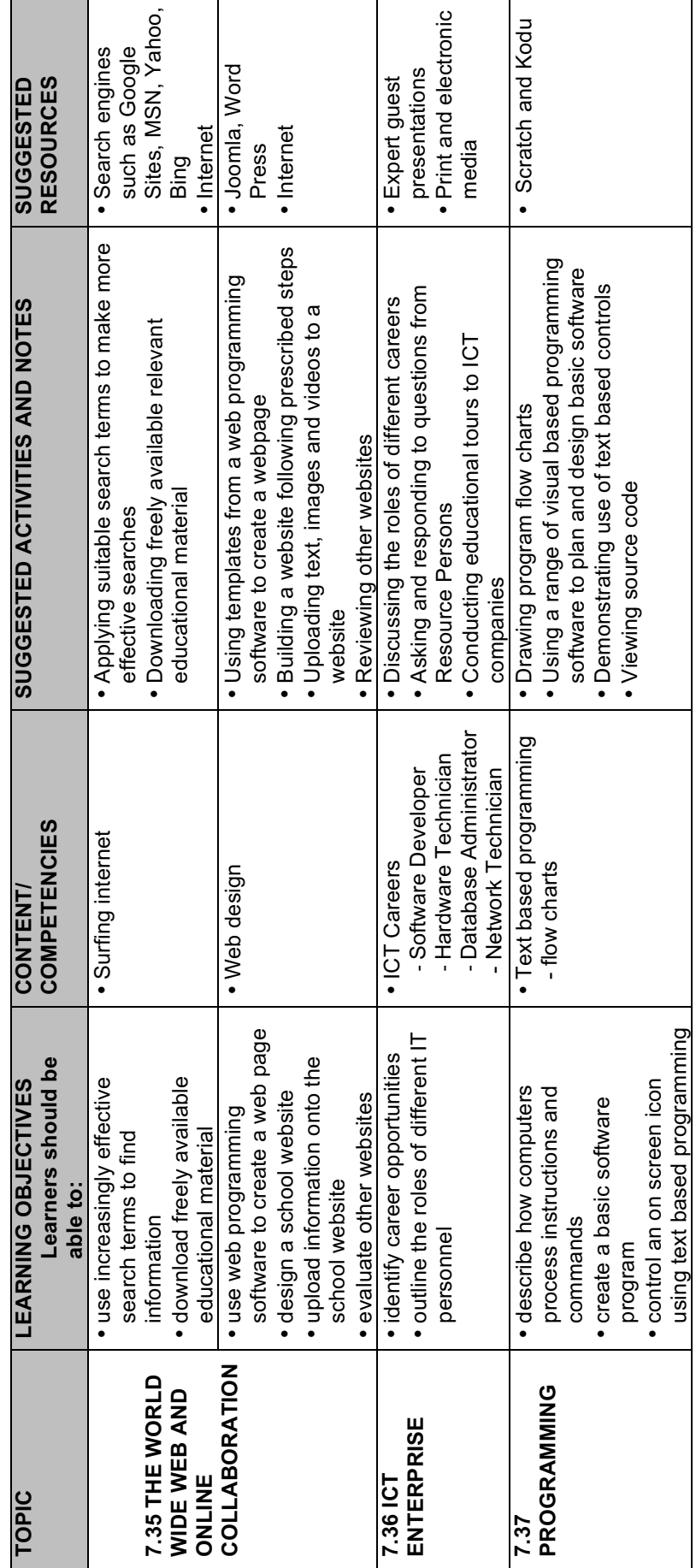

 $\rightarrow$ 

 $\Rightarrow$ 

 $21$ 

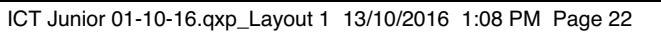

 $\overline{\phantom{0}}$ 

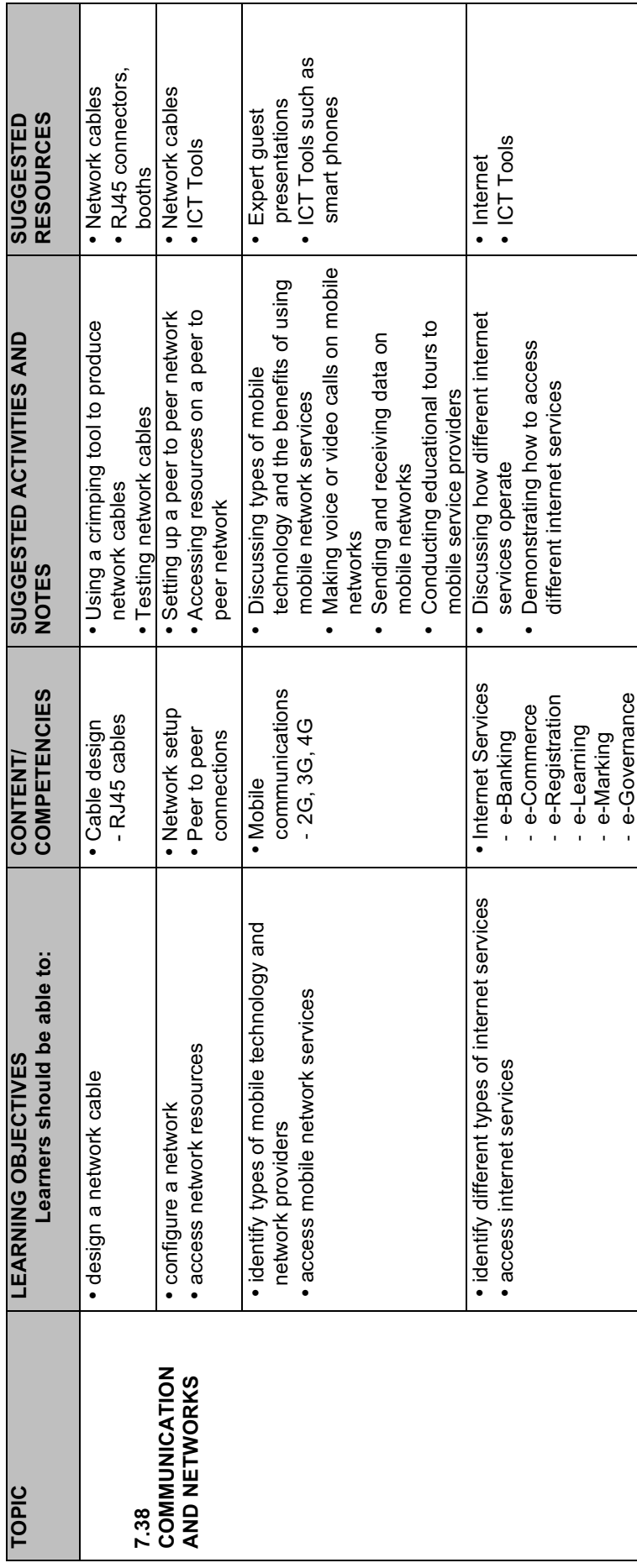

 $\overline{\bullet}$ 

 $\rightarrow$ 

 $\begin{array}{c}\n\downarrow \\
\hline\n\end{array}$ 

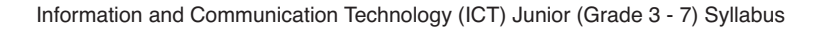

#### **8.0 ASSESSMENT**

The syllabus' scheme of assessment is grounded on the principle of inclusivity. Arrangements, accommodations and modifications must be visible in both continuous and summative assessments to enable candidates with special needs to access assessment.

#### **8.1 ASSESSMENT OBJECTIVES**

#### **8.1.1 Knowledge and Understanding**

Learners should be able to:

- $\bullet$  identify ICT tools in the environment
- $\bullet$  recognise information in a variety of forms
- $\bullet$  communicate using ICT tools
- $\bullet$  incorporate ICT into other subjects
- l present information in a variety of forms
- $\bullet$  archive cultural information using ICT
- $\bullet$  recognize professionals in ICT

#### **8.1.2 Problem solving**

Learners should be able to:

- l create a computer project from a given problem statement
- $\bullet$  give commands to control a device using ICT
- $\bullet$  present information in a variety of forms
- $\bullet$  design data flow diagrams

#### **8.1.3 Practical Skills**

Learners should be able to:

- l select and apply appropriate techniques and principles to develop presentations
- $\bullet$  design and develop solutions to given problem
- $\bullet$  create a computer project from a given problem statement
- $\bullet$  diagnose faults and repair ICT tools
- $\bullet$  updating and using anti virus software

#### **8.2 SCHEME OF ASSESSMENT**

The ICT Syllabus embraces both continuous assessment and summative examinations.

◈

**Continuous Assessment (55%)**

Information and Communication Technology (ICT) Junior (Grade 3 - 7) Syllabus

Profiling, tests, and practical assignments are administered and collated from Infant through to Grade 7. Projects through research and designs start at Grade 5. All the marks contribute to the final mark.

◈

**Summative Assessment (45%)**

The summative assessment comprises two components as follows:

#### **Paper 1**

1 hour 30 minutes  $-$  (40 marks) 20%

There are 40 multiple choice questions and candidates are required to answer all.

#### **Paper 2**

1 hour 30 minutes  $-$  (40 marks) 25%

Paper 2 comprises of Section A and B. Section A with approximately 25 questions is compulsory and carries 25 marks. Section B is a choice Section which carries 15 marks. A candidate is expected to choose 3 questions out of 5 questions. Each question carries 5 marks.

#### **Model of Assessment**

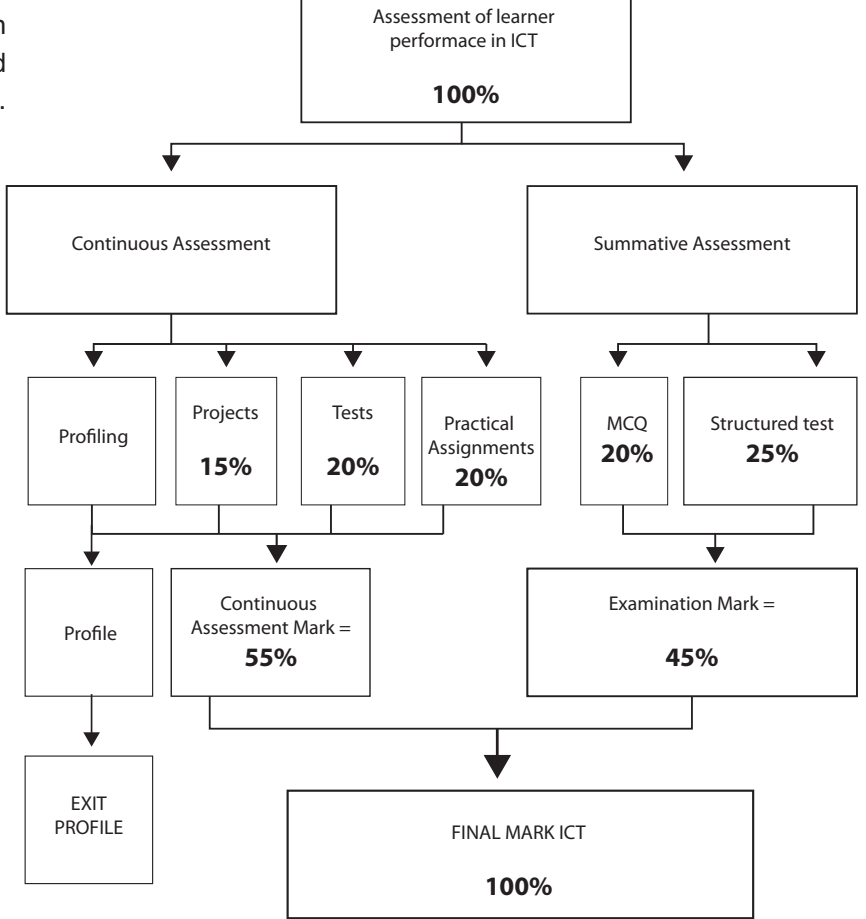

◈

Information and Communication Technology (ICT) Junior (Grade 3 - 7) Syllabus

There are three papers as shown in the table below.

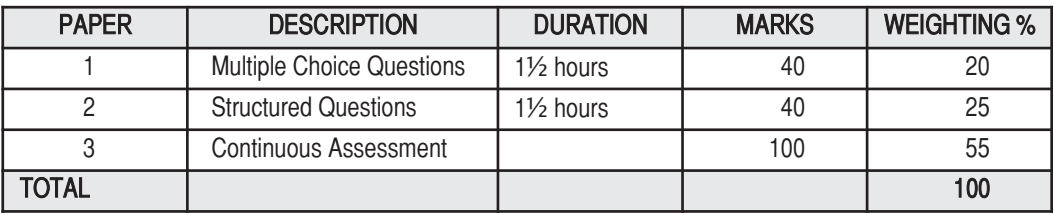

◈

#### **SKILLS WEIGHTING GRID**

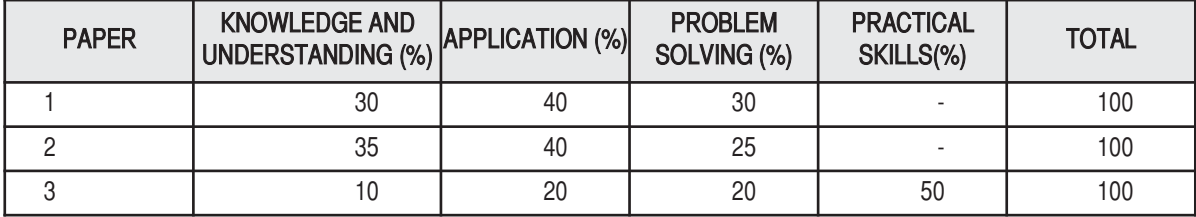

#### **8.3 SPECIFICATION GRIDS**

#### **PAPER 1**

 $\Rightarrow$ 

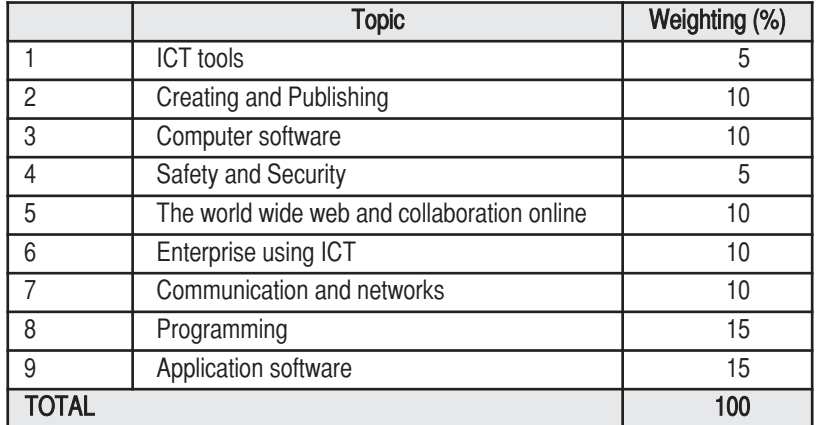

#### **PAPER 2 STRUCTURED TEST**

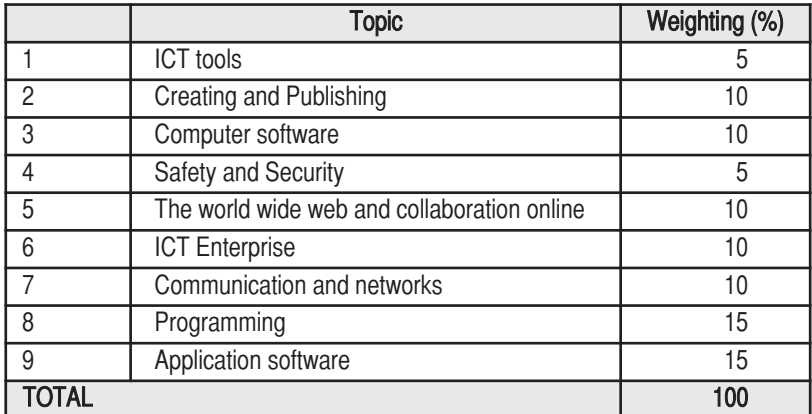

◈

 $\overline{\bigcirc}$ 

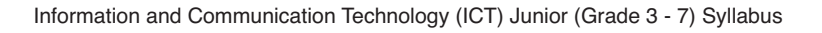

#### **PAPER 3 PRACTICAL ASSESSMENT**

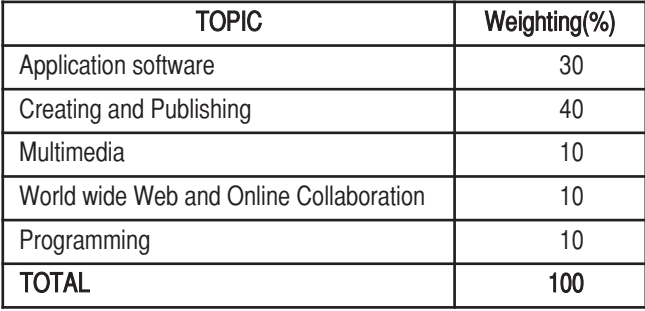

#### **JUNIOR INFORMATION AND COMMUNICATION TECHNOLOGY PROFILE CHECKLIST**

 $\bigcirc$ 

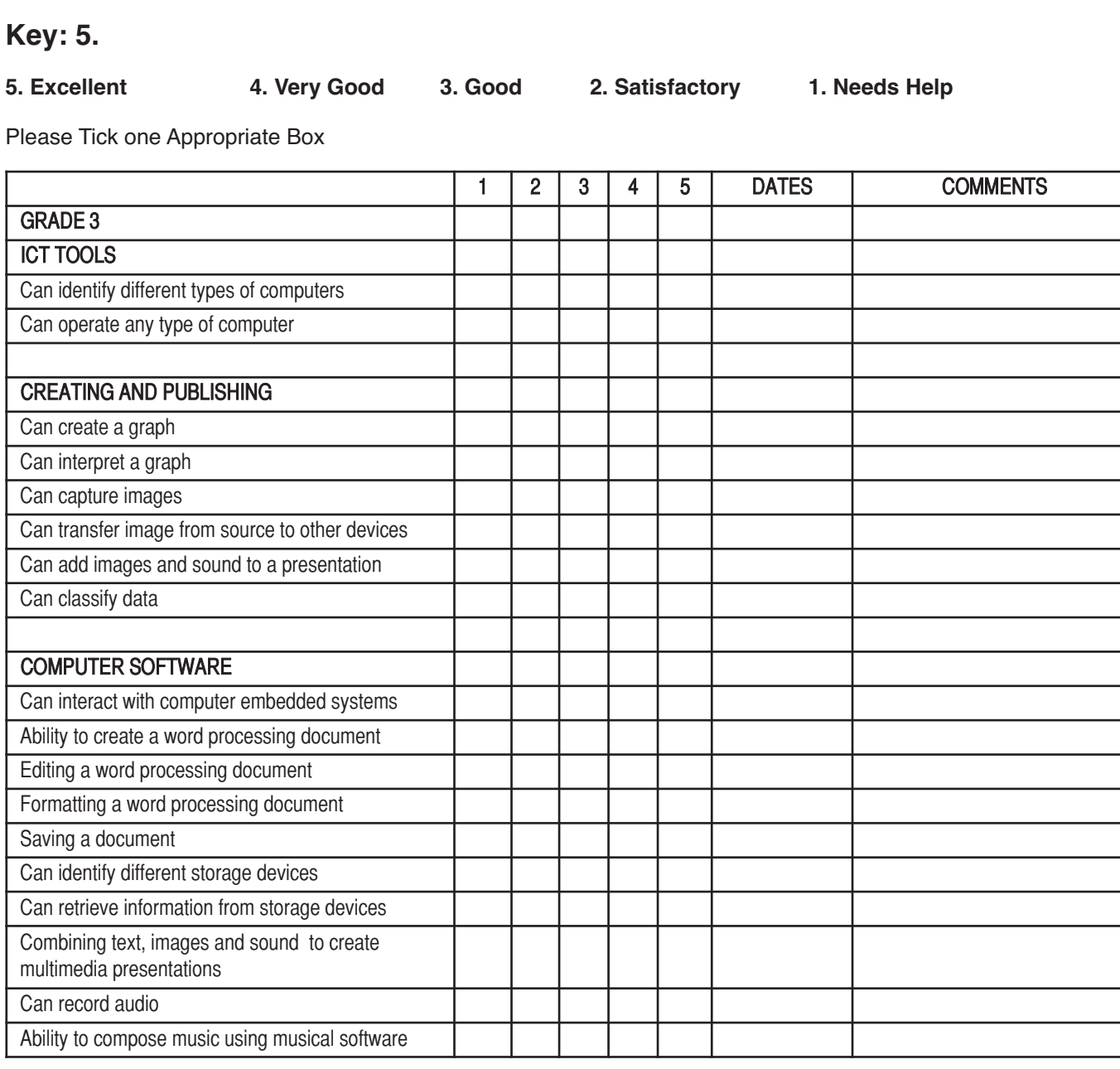

◈

 $\color{red}\blacklozenge$ 

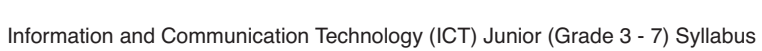

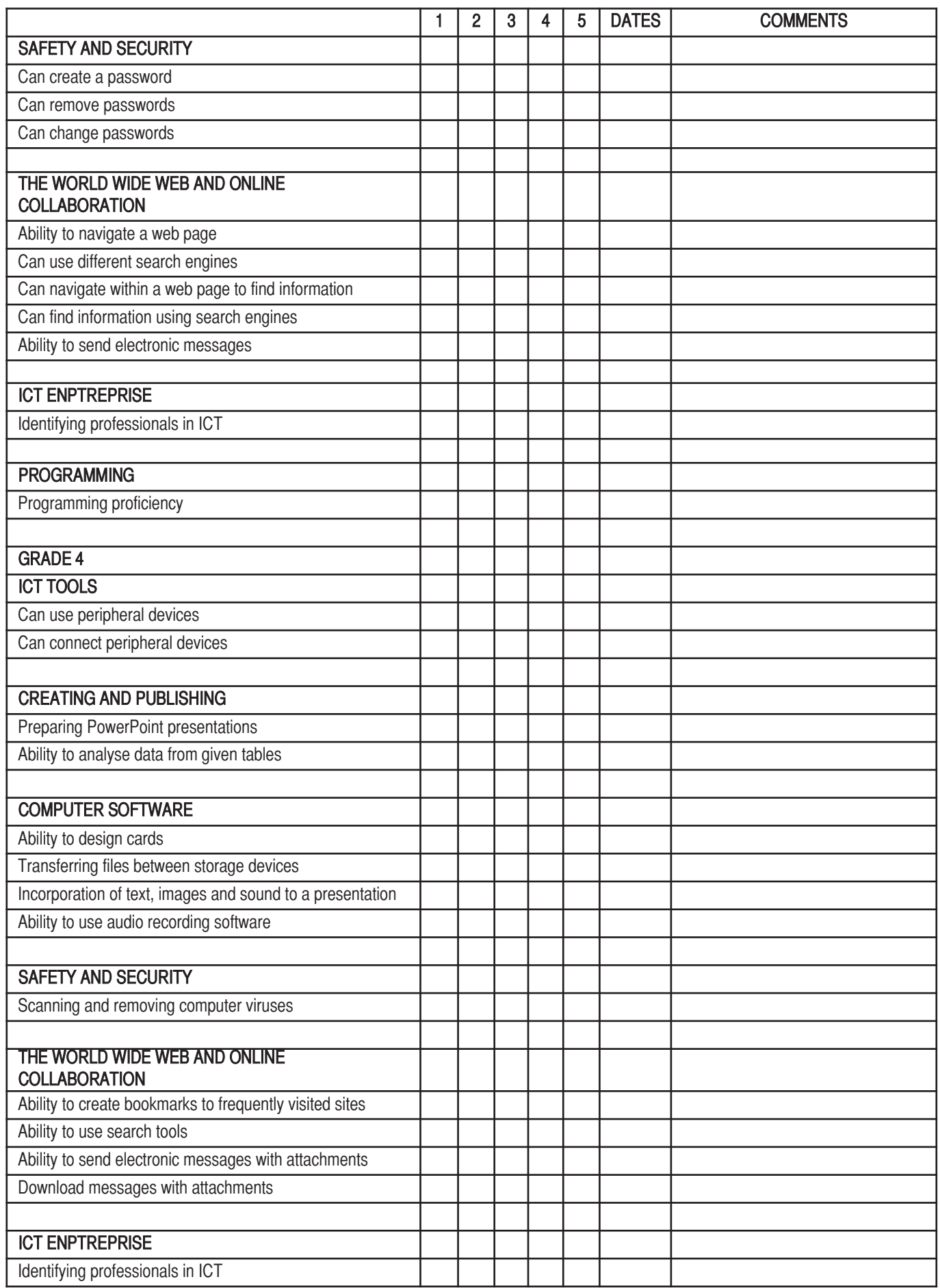

 $\begin{picture}(20,5) \put(0,0){\line(1,0){10}} \put(15,0){\line(1,0){10}} \put(15,0){\line(1,0){10}} \put(15,0){\line(1,0){10}} \put(15,0){\line(1,0){10}} \put(15,0){\line(1,0){10}} \put(15,0){\line(1,0){10}} \put(15,0){\line(1,0){10}} \put(15,0){\line(1,0){10}} \put(15,0){\line(1,0){10}} \put(15,0){\line(1,0){10}} \put(15,0){\line(1,$ 

 $\bigcirc$ 

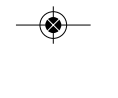

Information and Communication Technology (ICT) Junior (Grade 3 - 7) Syllabus

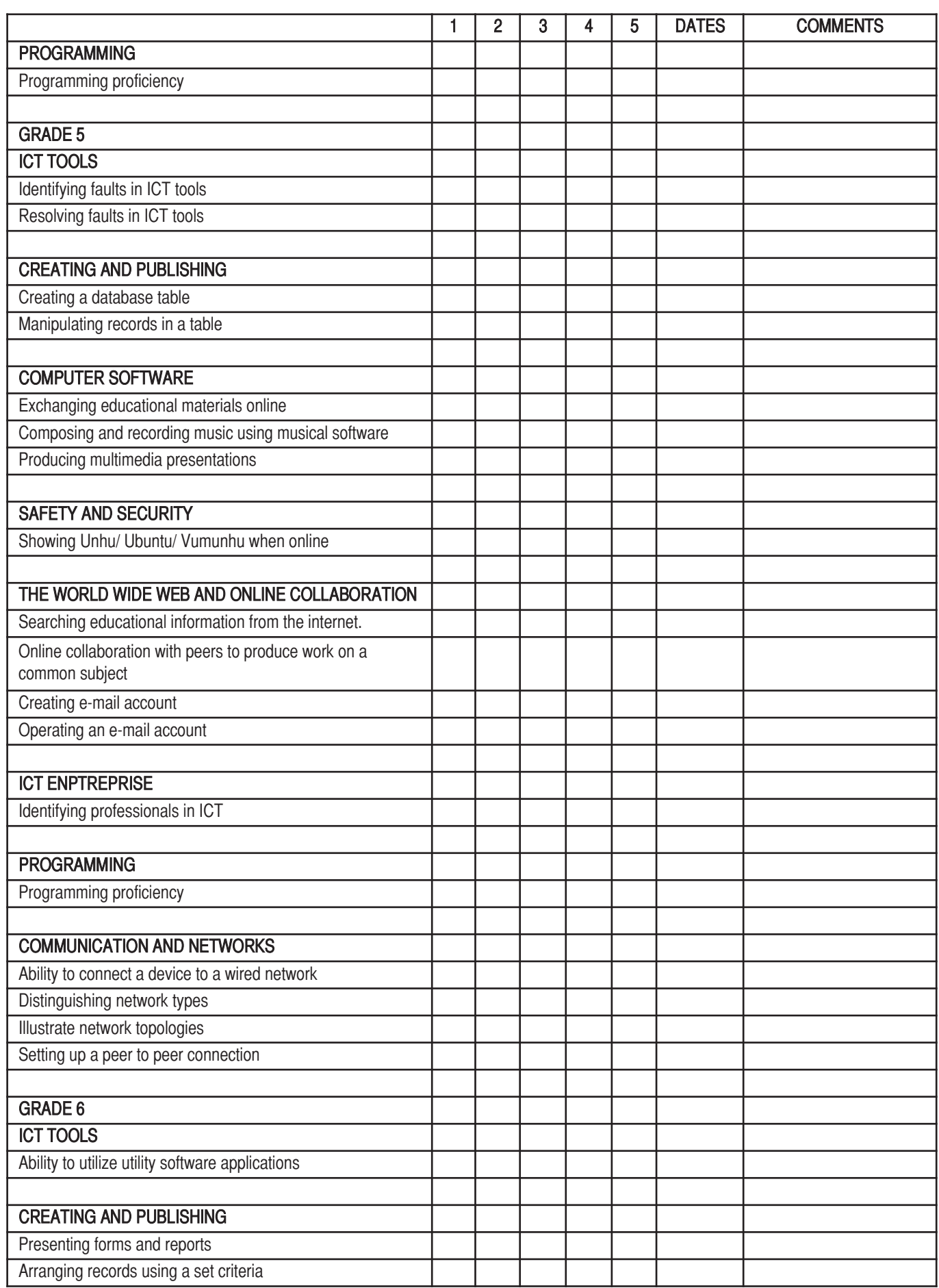

 $\begin{picture}(20,5) \put(0,0){\line(1,0){10}} \put(15,0){\line(1,0){10}} \put(15,0){\line(1,0){10}} \put(15,0){\line(1,0){10}} \put(15,0){\line(1,0){10}} \put(15,0){\line(1,0){10}} \put(15,0){\line(1,0){10}} \put(15,0){\line(1,0){10}} \put(15,0){\line(1,0){10}} \put(15,0){\line(1,0){10}} \put(15,0){\line(1,0){10}} \put(15,0){\line(1,$ 

 $\Rightarrow$ 

 $\Rightarrow$ 

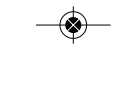

Information and Communication Technology (ICT) Junior (Grade 3 - 7) Syllabus

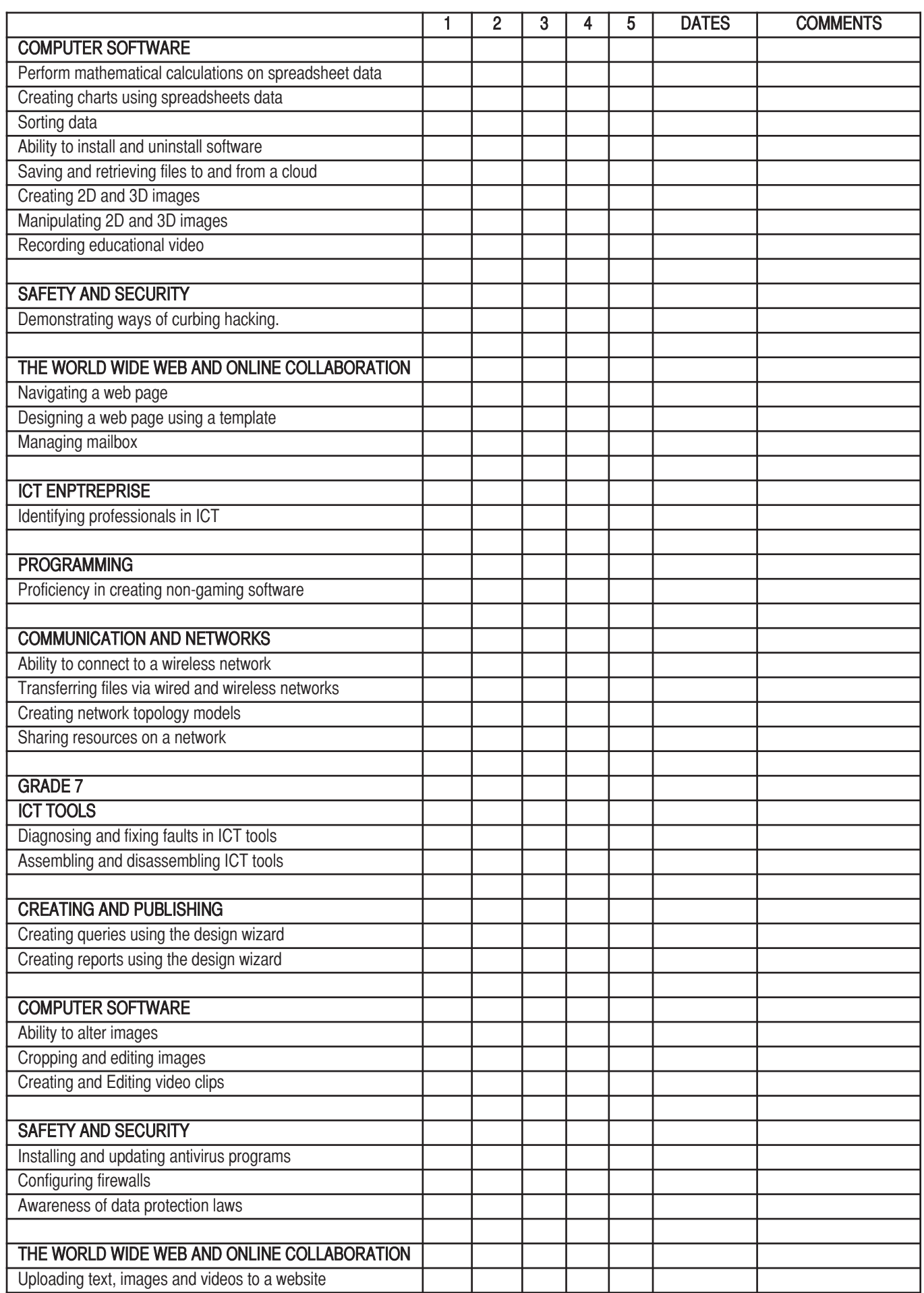

 $\begin{picture}(20,5) \put(0,0){\line(1,0){10}} \put(15,0){\line(1,0){10}} \put(15,0){\line(1,0){10}} \put(15,0){\line(1,0){10}} \put(15,0){\line(1,0){10}} \put(15,0){\line(1,0){10}} \put(15,0){\line(1,0){10}} \put(15,0){\line(1,0){10}} \put(15,0){\line(1,0){10}} \put(15,0){\line(1,0){10}} \put(15,0){\line(1,0){10}} \put(15,0){\line(1,$ 

Information and Communication Technology (ICT) Junior (Grade 3 - 7) Syllabus

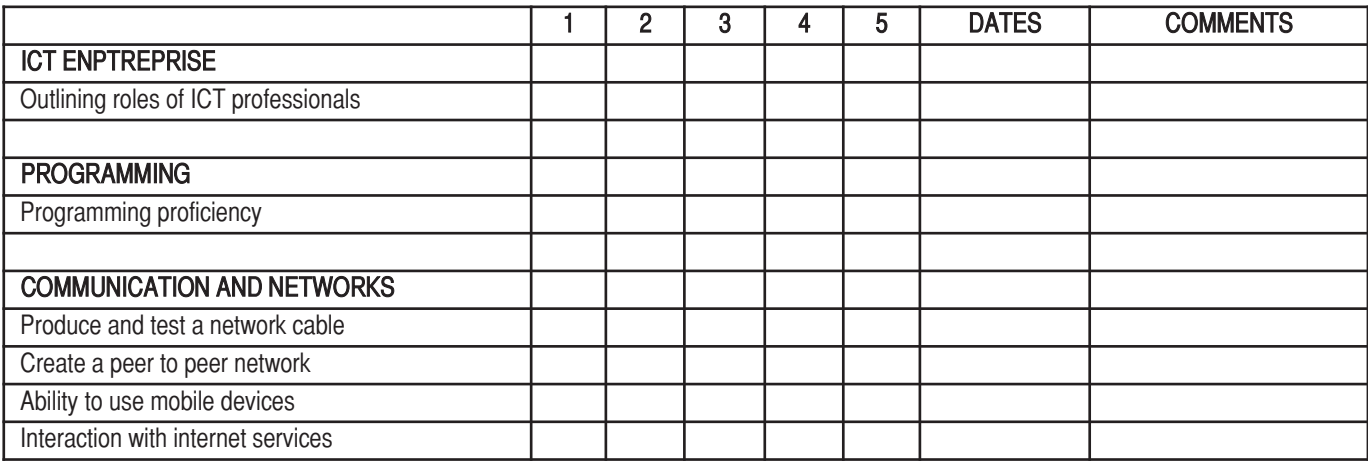

◈

#### **9.0 APPENDICES**

#### **APPENDIX I: GLOSSARY OF TERMS USED IN QUESTION PAPERS**

It is hoped that the glossary will be helpful to learners as a guide. The glossary has been deliberately kept brief not only with respect to the number of terms included but also to the descriptions of their meanings. Learners should appreciate that the meaning of a term must depend in part on its context.

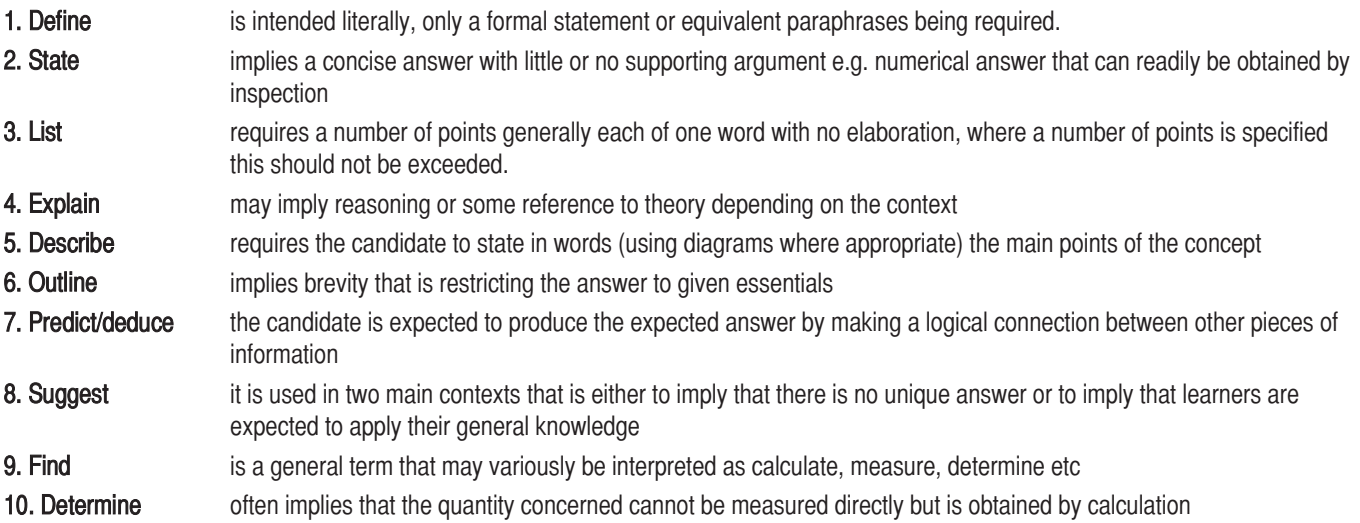

◈

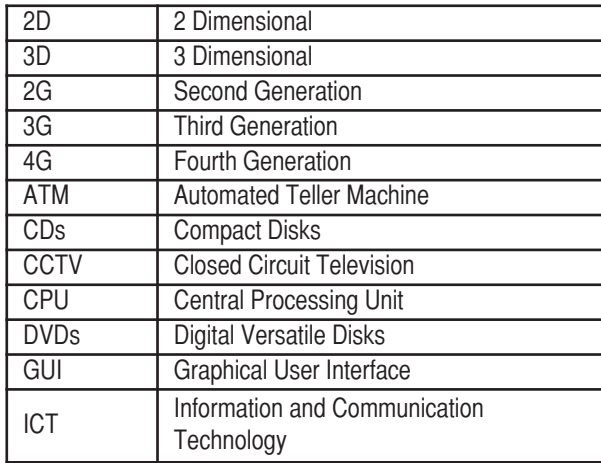

#### **APPENDIX II: ACRONYMS**

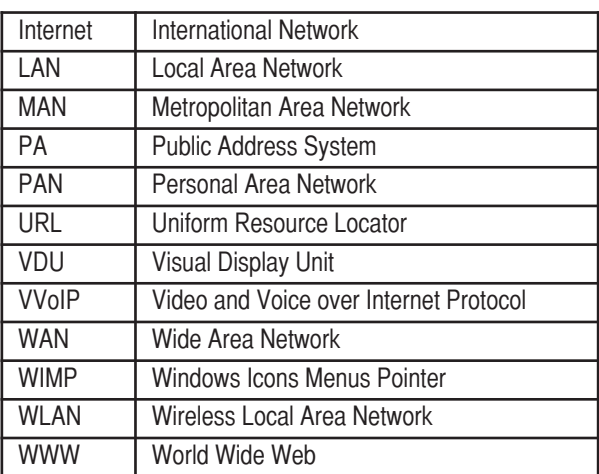

 $\bigcirc$